IBM Cúram Social Program Management Version 6.0.5

# *Cúram Child Services Business Guide*

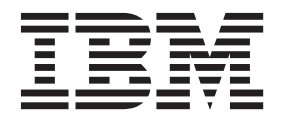

#### **Hinweis**

Vor Verwendung dieser Informationen und des darin beschriebenen Produkts sollten die Informationen in ["Bemerkungen"](#page-46-0) [auf Seite 39](#page-46-0) gelesen werden.

#### **Überarbeitung: März 2014**

Diese Ausgabe bezieht sich auf IBM Cúram Social Program Management v6.0.5 und alle nachfolgenden Releases, sofern nicht anderweitig in neuen Ausgaben angegeben.

Licensed Materials - Property of IBM.

#### **© Copyright IBM Corporation 2012, 2014.**

© Cúram Software Limited. 2011. Alle Rechte vorbehalten.

# **Inhaltsverzeichnis**

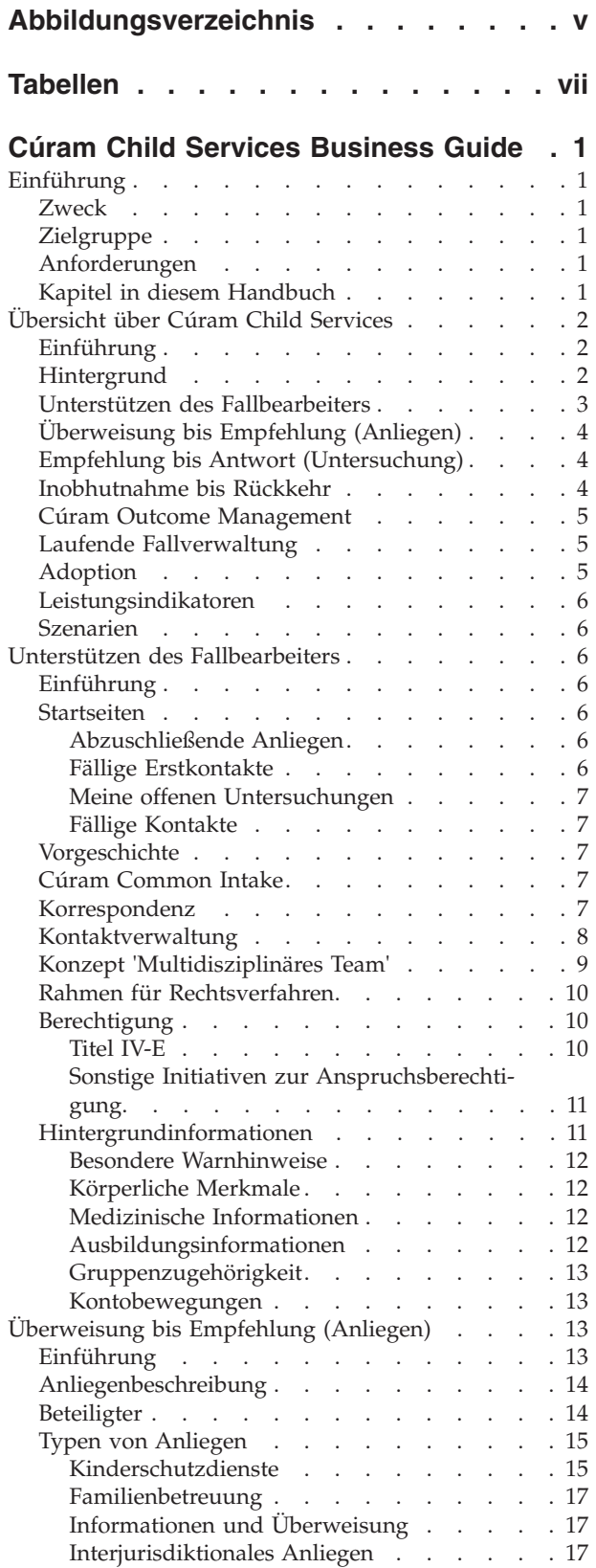

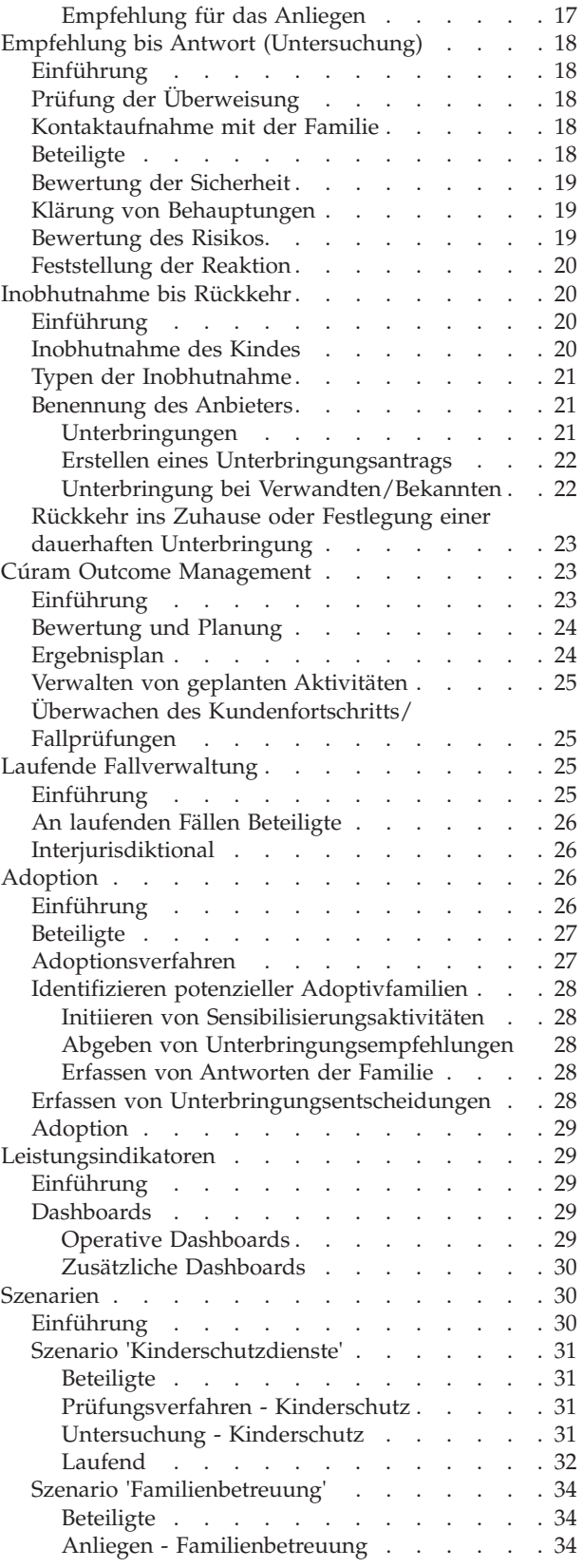

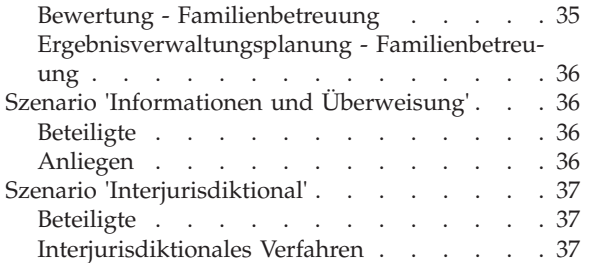

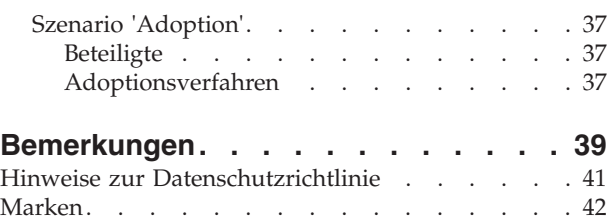

<span id="page-4-0"></span>**Abbildungsverzeichnis**

# <span id="page-6-0"></span>**Tabellen**

# <span id="page-8-0"></span>**Cúram Child Services Business Guide**

Cúram Child Services stellen Tools für das Fallmanagement bereit, mit denen Behörden bei der Sicherung der Kinderfürsorge, Förderung der Gesundheit und der dauerhaften Unterbringung von Kindern unterstützt. Cúram Child Services vereinfachen Anliegen, die laufende Fallverwaltung, Untersuchungen von Kindesmisshandlung, das Entfernen von Kindern aus nicht sicheren Situationen und die Adoption von Kindern.

# **Einführung**

## **Zweck**

Dieses Handbuch bietet eine Übersicht über Cúram Child Services™ (CCS). Es werden die Verfahren der Behörden beschrieben, deren Aufgaben der Schutz von Kindern, die Förderung des Wohlergehens von Kindern und die Unterstützung einer dauerhaften Unterbringung von Kindern sind. In diesem Handbuch wird die Lösung CCS beschrieben, die umfassende Funktionen bereitstellt, um Organisationen bei der Implementierung von Best Practice-Modellen und dem Erreichen ihrer Ziele zur Gewährleistung der Sicherheit von Kindern zu unterstützen.

Mit diesem Handbuch wird dem Leser ein klares Verständnis des Moduls CCS vermittelt. Damit diese Konzepte vollständig verstanden werden, sollte das gesamte Handbuch gelesen werden.

## **Zielgruppe**

Dieses Handbuch richtet sich an alle Benutzer, die sich Kenntnisse über die Geschäftskonzepte des CCS aneignen möchten.

## **Anforderungen**

Um den Inhalt dieses Handbuchs vollständig verstehen zu können, sollte der Leser mit dem Inhalt der folgenden Handbücher vertraut sein: Cúram-Handbuch zu Beteiligten, Cúram-Fallhandbuch, Handbuch zu Cúram Citizen Context Viewer, Handbuch zu Cúram Legal Actions and Appeals, Administrationshandbuch zu Cúram Family Services Suite, Handbuch zu Cúram Outcome Management, Konfigurationshandbuch zu Cúram Outcome Management, Handbuch zum Portal für das multidisziplinäre Team, Handbuch zu Cúram Social Enterprise Collaboration, Cúram-Handbuch für allgemeine Anliegen, Handbuch zu Cúram Supervisor Workspace, Cúram-Konfigurationshandbuch für personalisierte Pod-Seiten und Übersichtshandbuch zu Cúram Workflow.

Hinweis zu Leistungsindikatoren: Weitere Informationen sind im Handbuch zu Cúram Business Intelligence and Analytics for Child Services enthalten.

# **Kapitel in diesem Handbuch**

- Kapitel 1 Einführung
- Kaptile 2 Übersicht über Cúram Child Services Dieses Kapitel liefert eine Übersicht über CCS.
- v Kapitel 3 Unterstützen des Fallbearbeiters In diesem Kapitel werden die Grundlagen des Moduls CCS beschrieben, das Fallbearbeiter in der Kinderfürsorge bei ihrer Arbeit unterstützt.
- <span id="page-9-0"></span>v Kapitel 4 – Überweisung bis Empfehlung (Anliegen) – Dieses Kapitel beschäftigt sich mit dem Geschäftsprozess, den die Behörde aufgrund der Überweisung eines möglichen Falls für den Kinderschutz oder andere Services einleitet.
- v Kapitel 5 Empfehlung bis Antwort (Untersuchung) Dieses Kapitel beschäftigt sich mit dem Prozess, mit dem eine Behörde in der Regel nach einer Überweisung reagiert, die eine zusätzliche Untersuchung und Beurteilung zur Ermittlung der Sicherheit des Kindes und des besten Maßnahmenplans für die Familie erfordert.
- v Kapitel 6 Inobhutnahme bis Rückkehr Dieses Kapitel beschäftigt sich mit dem Geschäftsprozess der Verwaltung von Unterbringungen für ein Kind außerhalb des Elternhauses.
- v Kapitel 7 Cúram Outcome Management Dieses Kapitel beschäftigt sich mit dem Geschäftsprozess der Ergebnisverwaltung, der sich von der Beurteilung bis zum Ergebnis erstreckt.
- v Kapitel 8 Laufende Fallverwaltung Dieses Kapitel beschäftigt sich mit den Geschäftsprozessen, die erforderlich sind, um die Sicherheit von Kindern in ihrem Elternhaus oder in einer Unterbringung außerhalb des Elternhauses zu gewährleisten.
- v Chapter 9 Adoption Dieses Kapitel behandelt die Geschäftsprozesse, die eine Behörde zur Unterstützung von Adoptionsverfahren unternimmt.
- Kapitel 10 Leistungsindikatoren
- Kapitel 11 Szenarien

Hinweise – Dieser Abschnitt enthält Urheberrechts- und Lizenzinformationen.

# **Übersicht über Cúram Child Services**

## **Einführung**

Der Begriff Kinderfürsorgedienste (Child Welfare Services) wird häufig zur Beschreibung von Services verwendet, die von staatlichen oder nicht-staatlichen Stellen bereitgestellt werden, um Kinder und Jugendliche zu schützen, die Opfer von Missbrauch und/oder Vernachlässigung geworden sind oder einem solchen Risiko ausgesetzt sind. Die staatlichen und nicht-staatlichen Stellen verfolgen dabei in der Regel des Ziel, die Sicherheit und Stabilität der Familie zu fördern.

## **Hintergrund**

Weltweit gibt es viele nationale, regionale und lokale Initiativen, die Kinder schützen und ein dauerhaftes, sicheres Zuhause für sie fördern möchten. Die Entwicklung der Rechtsvorschriften während des letzten Jahrhunderts führte zur Festlegung von Richtlinien für umfassendere Bewertungs- und Absicherungsmaßnahmen mit der Absicht, Kinder zu schützen. Dadurch hat sich auch die Arbeit der Fallbearbeiter im Bereich der Kinderfürsorge weiterentwickelt, die beim Umgang mit Kindern auf bewährten Praktiken beruhende, ausführlich untersuchte und erforschte Modelle einsetzen. Nationale Register für die Meldung von Missbrauchsfällen liefern nützliche Informationen, die Auskunft über Kinder geben, die misshandelt wurden, warum dies geschehen ist, und welche Services dazu beitragen können, weitere Vorfälle zu verhindern. In den 1990er Jahren führten die USA staatliche Fallbearbeitungssysteme (Statewide Automated Child Welfare Information System, SACWIS) ein. 1989 wurde in Großbritannien das Kinderschutzgesetz, der Children Act verabschiedet, der Leitlinien für die örtlichen Behörden hinsichtlich des Schutzes von Kindern formalisiert. Dies führte zu einem integrierten Kinder- und Jugendschutzsystem in Großbritannien. In anderen Ländern wurde ebenso nach Möglichkeiten gesucht, mit denen die Ergebnisse und das Meldesystem für

<span id="page-10-0"></span>Kinder verbessert und die Fallbearbeiter in der Kinderfürsorge bei der Durchführung ihrer wichtigen Arbeit unterstützt werden können. Eine starke internationale Gemeinschaft strebt nach einer Verbesserung der Sicherheit und der Ergebnisse für Kinder. Cúram arbeitet mit Fachleuten und Vordenkern auf dem Gebiet der Kinderfürsorge weltweit zusammen, um den Schutz von Kindern zu verbessern und Best Practices-Modelle zu unterstützen.

## **Unterstützen des Fallbearbeiters**

Cúram Software stellt unternehmensweite, ergebnisbasierte Funktionen und Tools bereit, die den Fallbearbeiter dabei unterstützen, wirkungsvoll mit der Familie zu arbeiten. Diese Tools liefern eine behördenweite Arbeitsumgebung zur Unterstützung aller Benutzer und zur Bereitstellung von Fallverwaltungsfunktionen, die während des gesamten Falls nach Bedarf genutzt werden können.

Diese Funktionen umfassen Folgendes:

- v Startseite: Hier wird Fallbearbeitern eine Informationsübersicht angezeigt, deren Konfiguration an die jeweils konkrete Rolle angepasst werden kann.
- v Vorgeschichte: Hier wird eine Informationsübersicht zu der Geschichte der früheren Beziehungen der Person mit der Organisation angezeigt.
- v Cúram Common Intake: Diese Funktion für Fallbearbeiter bietet Sozialdiensten und -behörden die Möglichkeit, Anliegen mithilfe einer intelligenten, automatisierten Informationserfassung effizient programmangebotsübergreifend zu verwalten. Sie unterstützt ferner Initiativen zugunsten eines auf Zusammenarbeit basierenden Konzepts der zentralen Anlaufstelle bei Sozialdiensten für Bürger.
- Mitteilung: Hier steht Fallbearbeitern eine Sammlung häufig verwendeter vordefinierter Mitteilungen zur Verfügung, mit denen sie ihren Kommunikationsaufgaben nachkommen können.
- Kontaktverwaltung: Aufzeichnung und Verwaltung von Interaktionen zwischen Fallbearbeitern, Kindern, Familienangehörigen und allen weiteren Betroffenen
- v Multidisziplinärer Teamansatz (MDT): Ermöglicht Fachleuten, Vertretern kommunaler Einrichtungen und Familienangehörigen die Zusammenarbeit mit dem Ziel, eine Vielzahl von Services und Unterstützungsmöglichkeiten für Kinder und ihre Familien bereitzustellen
- v System für Rechtsverfahren: Aufzeichnung von Rechtsverfahren, die ein Kind und seine Familie betreffen, sowie die Möglichkeit, diese Verfahren über Anhörungen, Anträge und Anordnungen zu verwalten
- v Hintergrundinformationen: Aufzeichnung von Informationen zu Beziehungen, Ausbildung, Gesundheitszustand und körperlichen Merkmalen
- v Besondere Warnhinweise: Erfassung von Bereichen, die Anlass zu unmittelbarer Sorge geben, z. B. Gesundheitsprobleme, Weglaufgefahr oder Selbstmordgedanken, und mit dem Kind oder anderen Personen verbunden sind

Darüber hinaus müssen Behörden Haushaltsmittel zuweisen und die Aufwendungen für fallbezogene Ausgaben nachverfolgen, einschließlich Unterbringung, Services und Sachausgaben. Eine Reihe von Finanzierungsquellen, einschließlich Gelder, die auf nationaler Ebene verfügbar sind, werden zur Deckung der Kosten genutzt.. Oftmals werden Leistungs- und Anspruchsberechtigungsprogramme eingerichtet, um die Umstände festzulegen, unter denen die Nutzung der Gelder auf den verschiedenen Verwaltungsbereichsebenen zulässig ist. In automatisierten Feststellungen der Anspruchsberechtigung werden die Umstände der Kunden geprüft, um sicherzustellen, dass eine Einzelperson oder Familie ein Anrecht auf den Erhalt von Programmleistungen hat. Dabei werden die Mittel Aufwendungen für Unterbringung, Services oder Sachposten zugewiesen. Dieses Thema wird im Abschnitt Anspruchsberechtigung näher ausgeführt.

# <span id="page-11-0"></span>**Überweisung bis Empfehlung (Anliegen)**

Kinderfürsorgebehörden müssen auf Hinweise reagieren, dass ein Kind missbraucht oder vernachlässigt wird. Bei der Annahme eines Anliegens müssen zunächst Berichte über einen möglichen Schaden entgegengenommen und geprüft werden, um festzustellen, ob ein Eingreifen erforderlich ist. Die bei der Erstellung des Anliegens erfassten Informationen umfassen eine Beschreibung dessen, was dem Kind widerfahren ist, der Verletzungen oder Schäden, die das Kind erlitten, sowie Informationen über das Kind, seine Eltern oder Aufsichtspersonen, potenzielle Zeugen oder zusätzliche Kontakte, den aktuellen Aufenthaltsort und die Sicherheit des Kindes. Oftmals hat eine Familie weitere Probleme, die die Wohnsituation, häusliche Gewalt oder die emotionale Situation betreffen und eine zusätzliche Belastung bedeuten. Diese Faktoren können die Fähigkeit der Familie beeinträchtigen, ein sicheres und stabiles Umfeld für Kinder bereitzustellen. Die Gewährleistung von Sicherheit und Wohlergehen von Kindern und Familien ist die Hauptaufgabe der Kinderfürsorge-Organisationen weltweit. Kinderfürsorge-Organisationen müssen verfügbare und verlässliche Mittel und Wege bereitstellen, über die die Öffentlichkeit vermutete Missbrauchshandlungen melden kann. Die Bearbeiter der Anliegen müssen solche Informationen rasch und genau aufzeichnen. Die Informationen für ein Anliegen können von Personen gemeldet werden, die besorgt hinsichtlich des Wohlergehens eines Kindes sind, oder von Personen, die die Situation eines Kindes kennen und besorgt darüber sind. Meldende Personen können Fachleute sein, die beruflich direkt in Kontakt mit der Familie oder dem Kind kommen, beispielsweise Lehrer oder Ärzte, oder andere, beispielsweise Familienmitglieder, Freunde oder Nachbarn.

# **Empfehlung bis Antwort (Untersuchung)**

Kinderfürsorge-Organisationen arbeiten mit anderen Behörden, beispielsweise Polizei und Strafverfolgungsbehörden, zusammen, um Meldungen über einen Missbrauch und/oder eine Vernachlässigung eines Kindes zu beurteilen und zu untersuchen. Die Kinderfürsorge-Organisation stellt Services bereit, um das Kind während der Sachverhaltsprüfung zu schützen. Die mit der Untersuchung des Kindeswohls beauftragten Personen müssen persönliche Gespräche mit den mutmaßlichen Opfern einer Kindesmisshandlung oder -vernachlässigung führen. Sie müssen außerdem Informationen aus anderen Quellen einholen. Die Behörde muss in Situationen von hoher Priorität rasch handeln und die Untersuchenden an verschiedene Orte reisen lassen, um die Kontaktanforderungen zu erfüllen. Die Untersuchungsbearbeiter müssen auch die Identität der einzelnen Personen bestätigen und Beschreibungen der Vorfälle genau und rasch erfassen. Die Behördenmitarbeiter beurteilen die Sicherheit von Kindern, entwickeln einen Sicherheitsplan, sofern erforderlich, und bewerten das zukünftige Risiko des Schadens für die Familie. Auf der Grundlage ihrer Interaktionen und der örtlichen Regelungen werden in den Untersuchungen geeignete Services für das Kind und die Familie ermittelt. Der Untersuchende muss auch alle Behauptungen klären und das Kind gegebenenfalls aus dem Elternhaus herausnehmen, wenn das Kind in einer unsicheren Situation ist.

## **Inobhutnahme bis Rückkehr**

Wenn festgestellt wird, dass das Kind in seinem Zuhause nicht mehr sicher ist, muss die Behörde das Kind aus der unsicheren Situation herausnehmen und in einer sicheren Umgebung unterbringen. Die Fallbearbeiter müssen auch überlegen, ob die Inobhutnahme im besten Interesse des Kindes ist, und sicher sein, dass alle

<span id="page-12-0"></span>anderen Optionen, um das Kind sicher in seinem Zuhause zu lassen, geprüft wurden. Am Verfahren der Inobhutnahme muss das Gericht beteiligt werden und der Richter muss anordnen, dass die Pflegeunterbringung als beste Maßnahme zu ergreifen ist. Der Fallbearbeiter prüft auch alternative Unterbringungsoptionen, beispielsweise die Unterbringung des Kindes bei Verwandten oder Bekannten, wo dies möglich ist. Eine solche Unterbringung kann eine den räumlichen Zuständigkeitsbereich der Behörde überschreitende Zusammenarbeit erfordern, um eine Eignungsprüfung und eine Überwachung der Kinder sicherzustellen, während diese außerhalb des ursprünglichen räumlichen Zuständigkeitsbereichs der Behörde untergebracht sind. Es kann jederzeit während der Interaktion der Behörde mit der Familie erforderlich werden, das Kind aus seinem Zuhause herauszunehmen. Ziel der Behörde ist es, das Kind sicher wieder in seinem Zuhause unterzubringen. Die Fallbearbeiter arbeiten eng mit der Familie zusammen, um eine Wiedervereinigung der Familie zu erreichen.

## **Cúram Outcome Management**

Cúram Outcome Management stellt eine Struktur zur Unterstützung von Bewertungs- und Planungsprozessen für Fallbearbeiter bereit, die in vielen Sozialdienstleistungsbereichen anwendbar sind. Cúram Outcome Management ist für Kinderfürsorgeservices während der gesamten Kinderbetreuung anwendbar. Die Struktur von Cúram Outcome Management stellt für CSS zusätzliche Funktionen bereit, die sich speziell auf Kinderfürsorgeservices beziehen. Outcome Management, also die Ergebnisverwaltung für die Kinderfürsorge, kann für das Praxismodell und die Bewertungswerkzeuge der Behörde konfiguriert werden. Der Bewertungsprozess liefert die Grundlage für den Fallplanungsprozess und stellt ein Mittel für den Fallbearbeiter bereit, um Fortschritte im Hinblick auf die Erreichung des Ziels zu messen und Erkenntnisse an die Justizbehörden zu melden. Das MDT nutzt die Ergebnisse des Bewertungs- und Planungsprozesses als Informationsgrundlage, die den Teammitgliedern hilft, die Stärken und Bedürfnisse des Kindes und der Familie besser zu verstehen und angemessene Services und Maßnahmen zu finden. Die Ergebnisverwaltung wird auch verwendet, um Fortschritte zu prüfen und Neubewertungen gemäß den Richtlinien der Behörde durchzuführen. Für außerhalb des Elternhauses untergebrachte Kinder sind Besuchspläne ein wichtiger Aspekt der Ergebnisplanung und daher in Cúram Outcome Management integriert. Weitere Informationen finden Sie in der Anwendungshilfe zu Cúram Outcome Management.

## **Laufende Fallverwaltung**

Der laufende Fall wird auf der Grundlage der Untersuchungsergebnisse erstellt. Er stellt die Mittel bereit, mit denen der Fallbearbeiter sachliche und logistische Fallaktivitäten (z. B. Kontakte mit Kunden und Anbietern, rechtliche Aktivitäten, Unterbringungsverwaltung usw.) verwalten kann. Ein wichtiger Teil der Aufgaben des Fallbearbeiters ist die laufende und regelmäßige Kommunikation mit dem Kind und der Familie. Fallbearbeiter können mit MDTs zusammenarbeiten, um die Bedürfnisse des Kindes und der Familie zu bewerten und Services in koordinierter und gut geplanter Art und Weise bereitzustellen. Fallbearbeiter müssen häufig den zuständigen Rechtsbehörden Fallplanungsaktivitäten und Fortschritte melden. Fallbearbeiter nutzen Cúram Outcome Management, um Ergebnispläne und weitere Fallplanungsaktivitäten zu verwalten.

## **Adoption**

In vielen Ländern wird eine Adoption als wichtige Option betrachtet, wenn keine Möglichkeit mehr für das Kind besteht, nach Hause zurückzukehren. Für die Adoption gelten die örtliche Rechtsvorschriften des Kinder- und Jugendschutzes. Kinderfürsorgebehörden sind an der Ermittlung potenzieller Adoptivfamilien, der Unterbringung von Kindern in geeigneten Familien und der Begleitung der Familie und des Kindes während des Adoptionsverfahrens beteiligt.

## <span id="page-13-0"></span>**Leistungsindikatoren**

Leistungsindikatoren umfassen Kennwerte, mit denen die Sicherheit, das Wohlergehen und die dauerhafte Unterbringung des Kindes ebenso wie die Interaktionen der Fallbearbeiter zur Unterstützung dieser Ziele beurteilt werden.

#### **Szenarien**

Die Szenarien beschreiben Interaktionen zwischen den Kinderfürsorge-Organisationen, den Fallbearbeitern und den Kindern und Familien, die sie unterstützen, sowie die Art und Weise, in der CCS solche Interaktionen unterstützt.

#### **Unterstützen des Fallbearbeiters**

#### **Einführung**

CCS stellt eine Reihe von Tools zur Fallverwaltung bereit, die die in den Bereich der Kinderfürsorgeservices fallenden Aufgaben unterstützen. Diese Aufgaben werden in diesem Kapitel beschrieben.

#### **Startseiten**

CCS stellt persönliche Seiten bereit, auch als Startseiten bezeichnet, die an konkrete Fallbearbeiterrollen angepasst sind, beispielsweise Bearbeiter von Anliegen, Untersuchungsmitarbeiter und Supervisoren. Startseiten enthalten Informationsübersichten, die als "Pods" bezeichnet werden. Ein Pod ist ein Container, der eine Gruppe von Daten für den Fallbearbeiter enthält. Die Daten werden dem Fallbearbeiter oder Supervisor in verschiedenen Formaten wie Listen, Diagrammen oder anderen Formen der grafischen Darstellung angezeigt. Fallbearbeiter können Inhalt und Layout ihrer jeweiligen Startseite ändern, indem sie die Pods auf der Seite neu anordnen, weitere Pods hinzufügen oder bestimmte Pods ausblenden. Auf diese Weise kann ein Fallbearbeiter schnell zu seinen häufigsten Aktivitäten navigieren und die jeweils wichtigsten Informationen direkt anzeigen.

Cúram umfasst eine Reihe vordefinierter Pods wie beispielsweise den Pod "Eigene Termine", die für alle CCS-Fallbearbeiter verfügbar sind. Weitere Informationen zu Pods finden Sie im Cúram-Konfigurationshandbuch für personalisierte Pods.

CCS umfasst darüber hinaus CCS-spezifische Pods. Diese Pods sind im Folgenden aufgeführt.

#### **Abzuschließende Anliegen**

Die Startseiten für Bearbeiter von Anliegen enthalten den Pod "Abzuschließende Anliegen". In diesem Pod werden Anliegen aufgeführt, für deren Abschluss weitere Informationen benötigt werden oder für die obligatorische Informationen erfasst, aber noch nicht übermittelt wurden.

#### **Fällige Erstkontakte**

Die Startseiten für Untersuchungsmitarbeiter enthalten den Pod "Fällige Erstkontakte". Untersuchungsmitarbeiter führen typischerweise Gespräche mit mutmaßlichen Opfern von Misshandlung. In diesem Pod sind die Namen der erforderlichen Kontakte mit dem entsprechenden Zeitrahmen aufgeführt (Tage bis zur Fälligkeit bzw. Überfälligkeitstage). Der jeweilige Zeitrahmen kann anhand der Richtlinie der Organisation oder der zugewiesenen Reaktionsprioritätsstufe konfiguriert werden.

<span id="page-14-0"></span>Die Funktion ermöglicht außerdem die Erfassung von Kontaktprotokollen für einen oder mehrere Beteiligte direkt über den Pod, ohne dass zuerst die entsprechenden Fälle und dann die entsprechende Funktion aufgerufen werden müssen.

#### **Meine offenen Untersuchungen**

Die Startseiten für Untersuchungsmitarbeiter enthalten den Pod "Meine offenen Untersuchungen". Dort werden nicht abgeschlossene Untersuchungen aufgelistet. Die Funktion erlaubt dem Untersuchungsmitarbeiter den direkten Zugriff auf die Untersuchungen, für die weitere Aktionen erforderlich sind.

#### **Fällige Kontakte**

Die Startseiten für Bearbeiter von Anliegen enthalten den Pod "Fällige Kontakte". Zu den Aufgaben von Bearbeitern laufender Fälle und von Adoptionssachbearbeitern zählen typischerweise regelmäßige Besuche bei betreuten Kindern. In diesem Pod sind die Namen der erforderlichen Kontakte mit dem entsprechenden Zeitrahmen aufgeführt (Tage bis zur Fälligkeit bzw. Überfälligkeitstage). Der entsprechende Zeitrahmen kann anhand der Richtlinie der Organisation konfiguriert werden. Die Funktion ermöglicht außerdem die Erfassung von Kontaktprotokollen für einen oder mehrere Beteiligte direkt über den Pod, ohne dass zuerst die entsprechenden Fälle und dann die entsprechende Funktion aufgerufen werden müssen.

## **Vorgeschichte**

Untersuchungsmitarbeiter und andere Fallbearbeiter stehen oft unter Zeitdruck und benötigen daher schnelle Informationsübersichten und eine Kurzfassung der Vorgeschichte der Beteiligten mit der Organisation, insbesondere, wenn eine Person bereits zu einem früheren Zeitpunkt im Zusammenhang mit einer Untersuchung zu einem Misshandlungs- oder Vernachlässigungsfall gestanden hat. Mit der Auswahl des Citizen Context Viewers eines Fallbeteiligten stellt die Lösung eine Ansicht der Vorgeschichte der betreffenden Person mit der Kinderfürsorge- oder Kinderschutzorganisation bereit.

## **Cúram Common Intake**

Cúram Common Intake optimiert programmbereichsübergreifende Anliegenprozesse, die anhand organisationsspezifischer und örtlicher Richtlinien konfiguriert werden können. Die Anwendung unterstützt das Konzept der zentralen Anlaufstelle, damit Familien schnelleren Zugang zu benötigten Leistungen und Diensten erhalten. CCS erlaubt den Zugriff auf Cúram Common Intake und unterstützt Familien so bei der Antragstellung für mehrere Hilfsprogramme. Weitere Informationen finden Sie in der Anwendungshilfe zu Cúram Common Intake.

## **Korrespondenz**

Cúram stellt Funktionen für Mitteilungen bereit, mit denen sich Microsoft® Word-Dokumente, Proformakommunikationen und E-Mails erstellen lassen, die dann mit Fällen oder Beteiligten verknüpft werden können. Zur Erfüllung häufiger Kommunikationsaufgaben im Rahmen der Kinderfürsorge steht eine Reihe vorkonfigurierter Vorlagen zur Verfügung. Die Sammlung umfasst folgende Vorlagen: Brief für Anliegen an eine zur Meldung verpflichtete Person, Schreiben für Information und Überweisung, Untersuchungsergebnisbericht für mutmaßlichen Gefährder, Untersuchungsergebnisbericht für Elternteil und Schreiben mit dem Untersuchungsergebnis einer zur Meldung verpflichteten Person.

## <span id="page-15-0"></span>**Kontaktverwaltung**

In der Vergangenheit nutzten Fallbearbeiter Kontaktprotokolle (auch als Aufzeichnungen, Kontakt- oder Fallnotizen bezeichnet), um folgende Punkte detailliert zu dokumentieren:

- die von ihnen ergriffenen Maßnahmen
- die Personen, mit denen sie gesprochen haben
- was sie erfahren haben
- v Schlussfolgerungen, zu denen sie auf der Basis dieser Informationen gekommen sind, und
- v die Basis oder Begründung für diese Schlussfolgerungen

Das Kontaktprotokoll ermöglicht es dem Fallbearbeiter, Details von Ereignissen, Interviews und/oder Besprechungen zeitnah zu erfassen, sodass die Beschreibungen dieser Ereignisse nicht durch spätere Ereignisse beeinflusst werden. Die einzelnen Bearbeiter haben abhängig von ihrer Einbeziehung in den Fall/die Situation des Kindes und ihres Sicherheits- oder Anmeldeprofils Zugriff auf ein bestimmtes Kontaktprotokoll. Cúram stellt die Möglichkeit bereit, gesondert festzuhalten, wer ein Interview geführt hat und wer den Eintrag in das System aufgenommen hat, ebenso wie Datum und Uhrzeit dieses Eintrags.

Fallbearbeiter können auch Interaktionen mit anderen Familienmitgliedern, zusätzlichen Kontaktpersonen und anderen wichtigen Parteien dokumentieren. CCS unterstützt den Prozess der Aufzeichnung einzelner Kontaktdetails, das Anhängen von mit dem Fall verbundenen Dokumenten, Fotos oder Sprachaufzeichnungen, das Aktualisieren von Kontakten durch die Ergänzung bestehender Kontaktdatensätze und die Anzeige eines bestimmten Satzes von Kontaktprotokollen in Form einer Übersichtsliste oder einer detaillierten Darstellung.

Im Bereich der Kinderfürsorge ist es äußerst wichtig, die Interaktionen zwischen einem Kind und dem Fallbearbeiter zu dokumentieren. Fallbearbeiter müssen alle Kontakte innerhalb bestimmter Zeitrahmen abschließen und dokumentieren, die durch die Richtlinien der Behörde vorgeschrieben werden. In CCS können die Zeitrahmen für vorgeschriebene Kontakte im Rahmen der Administration entsprechend den Richtlinien der Organisation konfiguriert werden. Solche Zeitrahmen können beispielsweise in Bezug darauf festgelegt sein, wie schnell ein Untersuchender persönlichen Kontakt mit einem Kind aufnehmen muss oder wie häufig ein Fallbearbeiter Kontakt mit einem Kind haben muss, das in einer Pflegestelle untergebracht ist. Demnächst bevorstehende Kontakte und überfällige Kontakte werden für den Fallbearbeiter angezeigt.

Die Dokumentation in Kontaktprotokollen ist eine übliche Fallaktivität, und die Kontaktprotokolle für einen einzigen Fall können recht umfangreich werden. Zwei beträchtliche Vorteile dieses Systems sind die Berichterstattung und die Suchmöglichkeiten. Der Fallbearbeiter hat die Möglichkeit, rasch nach einem bestimmten Satz von Kontaktprotokollen zu suchen, um einen ganz bestimmten Typ von Information zu finden. Die Suchkriterien, wie Teilnehmer, Ort, Kontaktmethode und Datumsbereich, können verwendet werden, um nach einem Kontaktprotokoll zu suchen.

Die Zeitrahmen, mit denen festgelegt wird, wann der Kontakt mit einer Familie oder einem Kind stattfinden soll, sowie die Art des Kontakts (z. B. persönlich oder telefonisch) variiert je nach Behörde und ist richtlinienabhängig. Beispielsweise kann mit dem Zeitrahmen festgelegt werden, wie schnell ein Untersuchungsmitarbeiter Kontakt mit einem Kind aufnehmen muss, das mutmaßlich Opfer von Miss<span id="page-16-0"></span>handlung oder Vernachlässigung ist. Darüber hinaus gelten in Abhängigkeit der Richtlinie der Organisation bestimmte Zeitrahmen für die Besuche von Fallbearbeitern bei Kindern, die außerhalb des Elternhauses untergebracht sind. Es können Faktoren wie die Art und Häufigkeit des Kontakts für die einzelnen Arten von Fällen, Unterbringungen und Dienstleistungsangeboten konfiguriert werden.

Ein wichtiger Aspekt für die täglichen Aufgaben von Fallbearbeitern sind Informationen zu anstehenden und überfälligen Kontakten. Wie bereits erläutert, werden solche Informationen daher in Form von Pods auf den Startseiten von Untersuchungsmitarbeitern und Fallbearbeitern bereitgestellt. Zu diesen Informationen zählen die Angabe der verbleibenden Zeit bis zur Überfälligkeit eines Kontakts und die Auflistung überfälliger Kontakte. Auf diese Weise kann der Bearbeiter die Kontakte anhand ihrer Dringlichkeit priorisieren und Aktivitäten einfach abschließen, ohne durch die gesamte Fallstruktur navigieren zu müssen.

## **Konzept 'Multidisziplinäres Team'**

Kinderfürsorgedienste werden in der Regel durch staatliche Kinder- und Jugendschutzbehörden in Zusammenarbeit mit anderen staatlichen Stellen und nichtstaatlichen Einrichtungen (z. B. dritter Sektor, ehrenamtliche Tätigkeit, kommunale Stellen) erbracht. In einigen Gegenden werden die Services durch übergreifende Einrichtungen erbracht, wobei die Verantwortung für die Erbringung der Services gemeinsam mit anderen Stellen und Einrichtungen getragen werden kann. Solche Services können eine Vielzahl von Elementen umfassen, beispielsweise Bewertung, Beratung, Therapie, Schulung, Unterbringung usw. Multidisziplinäre Teams sind häufig aus Behördenmitarbeitern, Vertretern kommunaler Einrichtungen, Vertretern der Justizbehörden, Gesundheitsfachleuten und Lehrern, Vertretern von Drogenentzugsprogrammen, Koordinatoren oder Vertretern von Wohnungsprogrammen oder Familienmitgliedern zusammengesetzt. Dieser Ansatz erleichtert die integrative Bereitstellung von Services und eine teambasierte Entscheidungsfindung.

Durch die Integration von Vertretern aus vielfältigen Bereichen ist das MDT besser in der Lage, auf die Bedürfnisse von Kindern und deren Familien umfassend einzugehen. Das Team identifiziert gemeinsam die familiären Probleme, die zu den Sicherheitsrisiken und zu dem unsicheren Umfeld beitragen. Das Team diskutiert außerdem die Bedürfnisse jedes Familienmitglieds durch die gemeinsame Prüfung von Bewertungsinformationen. Jedes Teammitglied kann in die Bewertung der Risiken und Sicherheitsprobleme seine eigenen Fertigkeiten und seinen Hintergrund einbringen. Die kombinierten Bemühungen der Mitglieder des multidisziplinären Teams ermöglichen es den Kinderfürsorgebehörden, geeignete Programme zu ermitteln, die den Bedürfnissen des Kindes entsprechen, in der Absicht, weitere schädliche Ereignisse zu verhindern und das Kind zu schützen.

Die Einbeziehung der Familie in den Entscheidungsfindungsprozess unterstützt eine am Kind ausgerichtete und familienzentrierte Praxis. Die Stärkung der Familie durch die Einbeziehung in den Entscheidungsfindungsprozess fördert eine erfolgreiche Planung und Serviceerbringung. Das familiäre Unterstützungsnetzwerk aus Bekannten und Verwandten kann dabei helfen, Möglichkeiten zur Gewährleistung der Sicherheit von Kindern im Alltag der Familie zu finden. Die Beteiligung von Vertretern der Justizbehörden ermöglicht häufig einen Verzicht auf förmliche Gerichtsverfahren und fördert differenzierte Reaktionen alternativ zu den herkömmlichen Praktiken beim Kinder- und Jugendschutz.

Der Ordner für Sozialdienste und -behörden stellt für die Mitglieder des multidisziplinären Teams eine Umgebung für die Onlinezusammenarbeit bereit, in der Informationen sicher ausgetauscht werden können. Damit soll sichergestellt werden, dass die Services in integrierter Weise erbracht werden, um ein gewünschtes Ergebnis für die Familie zu erreichen. Ordner für Sozialdienste und -behörden liefern eine übersichtliche Ansicht der Kunden- und Fallinformationen, unabhängig davon, wo diese Informationen aufbewahrt werden.

#### <span id="page-17-0"></span>**Rahmen für Rechtsverfahren**

Die Einbeziehung einer staatlichen Stelle (z. B. Gemeinde, Gericht usw.) bildet vielfach einen zentralen Aspekt der Arbeit von Organisationen mit Kindern und Familien. Um ein Verhältnis der partnerschaftlichen Kooperation zu fördern und so das Wohl der Kinder sicherzustellen, sind Organisationen angehalten, für den sorgfältigen und zuträglichen Austausch von Mitteilungen und Informationen mit der staatlichen Stelle zu sorgen. Ist die Einbeziehung einer staatlichen Stelle erforderlich, integriert die Lösung das System für Rechtsverfahren in die bereits in der Lösung implementierten Geschäftsprozesse.

Die staatliche Stelle kann auch einen Rechtsstatus für die am Fall Beteiligten feststellen. Die Bezeichnung dieses Rechtsstatus ist je nach örtlichem Recht und örtlichen Vorschriften unterschiedlich. Cúram CCS kann so konfiguriert werden, dass die Vorschriften der örtlichen Behörde erfüllt werden. Beispiele für den Rechtsstatus:

- v vorübergehende Obhut
- staatliches Sorgerecht
- dauerhaftes Sorgerecht
- unter Betreuung
- einzelne freiwillige Vereinbarung
- v vorübergehende Ersatzpflege und
- v Ende der elterlichen Rechte

Die Lösung unterstützt die Dokumentation der Details des Rechtsverfahrens (z. B. Antrag, Anhörung oder Anordnung) und der betroffenen Beteiligten (z. B. Kinder oder deren Familien). Rechtsverfahren können miteinander verknüpft oder verbunden werden, um eine Chronologie der rechtlichen Ereignisse und Ergebnisse bereitzustellen. Ein Antrag auf die Sorgerechtsübertragung kann beispielsweise mit der Anhörung zum Sorgerecht verknüpft werden.

## **Berechtigung**

Staatliche Behörden und gemeinnützige Organisationen nutzen in der Regel Finanzierungsquellen, die den Schwerpunkt auf die steuerliche Verantwortung und nicht auf die Rentabilität legen. Das zentrale Konzept ist der Ausgleich der Aufwendungen in verschiedenen Aufwandskonten auf der Basis eines Satzes von Kriterien, die durch die nationalen oder örtlichen Richtlinien definiert werden. Die Funktion zur Ermittlung der Anspruchsberechtigung in der Lösung ermöglicht es einer Behörde zu bestimmen, welche mit der Familie verbundenen Aufwandskosten auf der Basis eines Satzes von Regeln und Angaben allokiert werden sollten, die mit der Familie und/oder den erbrachten Services verbunden sind (z. B. Unterbringung, Behandlung usw.).

#### **Titel IV-E**

In den USA legt Titel IV-E des Sozialversicherungsgesetzes die Regeln und Bedingungen fest, die US-Bundesstaaten erfüllen müssen, um eine Erstattung der für sie anfallenden Kosten für die Unterbringung von Kindern bei Pflegefamilien oder für eine sonstige Unterbringung außerhalb des Elternhauses durch die US-Bundesregierung zu erhalten. CCS ermöglicht Sachbearbeitern in Organisationen die flexible <span id="page-18-0"></span>Ermittlung der Anspruchsberechtigung für Kinder gemäß Titel IV-E anhand der konfigurierten Regeln und der vom Kunden vorgelegten Nachweise. Das "Verfahren der Berechtigungsermittlung" bezieht sich auf die Anwendung von Anspruchsberechtigungsregeln auf die erfassten Informationen, um zu ermitteln, ob die Umstände eine Anspruchsberechtigung eines Kindes aus Titel IV-E ergeben. Wenn ein Kind Anspruch auf Zahlungen aus Titel IV-E hat und bei einem zugelassenen Anbieter untergebracht wird, können die Kosten des US-Bundesstaats für die Unterbringung eines Kindes außerhalb des Elternhauses teilweise durch die US-Bundesregierung erstattet werden. Die Programme können Zuschusszahlungen zur Aufrechterhaltung der Pflegeunterbringung und zur Adoptionsunterstützung für anspruchsberechtigte Kinder umfassen, die vorübergehend oder dauerhaft außerhalb ihres Elternhauses bei einem Anbieter gemäß Titel IV-E untergebracht werden, der die IV-E-Kriterien erfüllt (z. B. Pflegefamilie).

Die IV-E-Komponente nutzt die Cúram-Komponente für übliche Angaben (Angaben, die für verschiedene Programme gelten und verfügbar sind). Die Angaben gemäß Titel IV-E umfassen auch Angaben, die sich speziell auf die Kinderfürsorge beziehen. Diese sind mit Rechtsbegriffen verbunden, die sich auf die erste angeordnete Inobhutnahme eines Kindes beziehen. In der damit verbundenen gerichtlichen Anordnung werden das Wohlergehen des Kindes, angemessene Bemühungen und Interessen der dauerhaften Unterbringung des Kindes genannt, das aus seinem Elternhaus herausgenommen wird, wie durch die Berechtigungsermittlungsregeln von Titel IV-E festgelegt.

Die Berechtigungsermittlung nach Titel IV-E ist ausschließlich für das US-amerikanische staatliche Fallbearbeitungssystem (Statewide Automated Child Welfare Information System, SACWIS) erforderlich. Die Komponente Titel IV-E ist daher in CCS optional. Weitere Informationen zu dieser Funktion sind im Cúram-Handbuch zur Anspruchsberechtigung für IV-E enthalten.

#### **Sonstige Initiativen zur Anspruchsberechtigung**

Staatliche Behörde, die ein Aufwandskonto nutzen, um Aufwendungen mit Geldern und Zuschüssen für Kinder, die Sicherheit und Schutz benötigen, auszugleichen, können diese Funktion ebenfalls nutzen. Wenn solche Gelder in einem Land für die Bezahlung von Services und/oder Betreuung bereitgestellt werden und die Zuteilung dieser Gelder auf Anspruchsberechtigungskriterien beruht (z. B. Ermittlungsregeln), könnte die Cúram-Komponente für übliche Angaben genutzt werden und die Lösung um speziell für die Kinderfürsorge geltende Kriterien erweitert werden, die den örtlichen Vorschriften entsprechen. Bei einer automatisierten Ermittlung der Anspruchsberechtigung werden die Umstände des Kunden daraufhin geprüft, auf welchem Aufwandskonto die Ausgaben einer Person oder einer Familie verfolgt werden sollen.

## **Hintergrundinformationen**

CCS ermöglicht die Verfolgung individueller Informationen zu Kindern und Familien. Eine Reihe der nachstehend genannten Attribute sind über das Cúram Enterprise Framework™ (CEF) verfügbar. Sie werden aufgrund ihrer besonderen Bedeutung für die Kinder- und Jugendfürsorge in diesem Abschnitt beschrieben. Die nachfolgend aufgeführten Bereiche stehen Benutzern im Bereich Kinderfürsorge zur Verfügung:

- Besondere Warnhinweise
- Körperliche Merkmale
- Medizinische Informationen
- Ausbildungsinformationen
- <span id="page-19-0"></span>v Gruppenzugehörigkeit
- Kontobewegungen

#### **Besondere Warnhinweise**

Eine Liste besonderer Warnhinweise kann für Personen gepflegt werden, um Probleme hervorzuheben, die besonderer Aufmerksamkeit bedürfen. Besondere Warnhinweise sind in der Regel direkt mit der Sicherheit des Kindes oder der Sicherheit von anderen verbunden, die mit einer Person in Beziehung stehen. Sie können sich auf das Verhalten (z. B. Weglaufen, Selbstmordgefahr), die Gesundheit (z. B. Allergien, ansteckende Krankheiten, spezielle Diätanforderungen) oder Sicherheitsrisiken (z. B. einschlägige Vorstrafen – Gewalt- oder Sexualstraftäter) beziehen. Die Liste der besonderen Warnhinweise kann so konfiguriert werden, dass sie den spezifischen Anforderungen der Behörde entspricht. Wenn ein oder mehrere aktive besondere Warnhinweise auf ein Kind zutreffen, wird ein Symbol auf den entsprechenden Seiten angezeigt. Weitere Informationen zu besonderen Warnhinweisen finden Sie im Cúram-Handbuch zu Beteiligten.

#### **Körperliche Merkmale**

Cúram bietet die Möglichkeit, Aufzeichnungen über die körperlichen Merkmale einer Person zu pflegen. Einige dieser Eigenschaften, beispielsweise die Augenfarbe, sind in der Regel unveränderlich, während andere, wie Größe und Gewicht, schwanken können. Daher werden die körperlichen Merkmale als eine Reihe von Beschreibungen aufgezeichnet, die sich jeweils auf einen bestimmten Zeitpunkt beziehen. Die für die körperlichen Merkmale verwendeten Maße (Größe, Gewicht usw.) können in der Administrationskomponente von CCS konfiguriert werden.

#### **Medizinische Informationen**

Medizinische Informationen werden erfasst, um die Sicherheit und das Wohlergehen von Kindern zu fördern. CCS enthält Tools zur Pflege der Krankengeschichte aller Kinder, u. a. mit folgenden Angaben:

- Schutzimpfungsverlauf des Kindes
- v Aktueller und früherer Gesundheitszustand
- Behinderungen und Allergien
- Nachverfolgung von Arztbesuchen und
- Medikamente

In Bezug auf Erkrankungen kann die Liste der Kategorien und Bedingungen auf den örtlich geltenden Meldeanforderungen basiert werden und so konfiguriert werden, dass sie den Anforderungen der Behörde entspricht.

#### **Ausbildungsinformationen**

Kinder, für die die Kinderfürsorge-Organisation tätig wird, haben möglicherweise Probleme in der Schule, spezielle Ausbildungsanforderungen oder besuchen die Schule nicht regelmäßig. Ihre Ausbildung kann durch viele Veränderungen der Unterbringung oder der familiären Umstände unterbrochen oder zerstückelt werden. Die Verbesserung der Schulbeteiligung und der schulischen Leistungen stellen wesentliche Ziele für Behörden dar und werden häufig als Maße der Kompetenzentwicklung des Kindes verwendet. Kinder, die aufgrund des Wechsels in eine neue Pflegeunterbringungsstelle in eine neue Schule wechseln, sind besonders gefährdet. Ein Schulwechsel kann schwer für Kinder sein, die Stabilität brauchen, unabhängig davon, ob sie innerhalb einer Stadt wechseln oder in eine andere Stadt umziehen. Jeder Umzug kann sowohl die Leistung als auch die soziale und persönliche Entwicklung beeinträchtigen.

<span id="page-20-0"></span>Ein wesentlicher Teil der Verfolgung der Ausbildung eines Kindes ist die Leistungsmessung. Dabei können verschiedene Arten des Fortschritts erfasst werden (z. B. Notendurchschnitt, Bewertung anhand von Lehrplänen, Zeugnisse usw.). Damit wird beabsichtigt, die Fortschritte des Kindes in der Schule zu überwachen und potenzielle Einflüsse zu identifizieren, die eine Pflegeunterbringung auf ein Kind haben kann. Die Leistung kann auch für bestimmte Fächer festgehalten werden, um die Stärken und Schwächen eines Kindes zu beleuchten. Empfehlungen können auf der Basis der schulischen Leistungen gemacht werden, auch Empfehlungen, auf die speziellen Anforderungen eines Kindes einzugehen. Die mit dem Ausbildungsdatensatzes eines Kindes verbundene Dokumentation kann als Anhang gespeichert werden. Anhänge können eingescannte Dokumente oder elektronische Versionen solcher Dokumente sein, die an die Informationen zur Person des Kindes angehängt werden. Beispiele für eine solche Dokumentation sind Zeugnisse, Ausbildungspläne sowie Beurteilungen und Prüfungsergebnisse von Schulen, Berufsausbildungseinrichtungen und Arbeitgebern.

#### **Gruppenzugehörigkeit**

Die Gruppenzugehörigkeit ist ein wichtiges Kriterium für alle, die mit Jugendlichen arbeiten. Informationen hierzu ermöglichen Fallbearbeitern das Verständnis des Umfelds, in dem der Jugendliche lebt. Darüber hinaus lässt sich anhand der Gruppenzugehörigkeit ermitteln, welche Jugendlichen im Hinblick auf die Sicherheit in gemeinsamen Wohngruppen sowie Therapie- und Arbeitsprogrammen untergebracht werden können. Die fortlaufende Erfassung von Informationen zur Gruppenzugehörigkeit von Jugendlichen (erfolgt durch Eingabe von Daten zu Beginn und Ende der Zugehörigkeit) ermöglicht den Überblick über weitere Personen, die derselben Gruppe angehören.

#### **Kontobewegungen**

Hierbei handelt es sich um die Erfassung von Zahlungseingängen und -ausgängen auf bestimmten Bankkonten. Cúram ermöglicht darüber hinaus die Verwaltung von Kontoinformationen (z. B. Kontotyp oder Kontonummer). Mit der Kontobewegungs-Funktion können Benutzer Einzahlungen auf Konten einzelner Personen ermitteln. Guthaben können ggf. zur Finanzierung von Leistungen verwendet werden, die von der Behörde nicht gewährt oder unterstützt werden.

# **Überweisung bis Empfehlung (Anliegen)**

## **Einführung**

Das Verfahren für Anliegen in CCS erleichtert das Erfassen eines Berichts (oder einer Überweisung) für ein Kind, das Services oder Schutz benötigt. Jeder kann über verschiedene Kanäle Kontakt mit den Kinderfürsorgebehörden aufnehmen, um einen vermuteten Kindesmissbrauch zu melden oder Besorgnis hinsichtlich einer Familiensituation zu äußern. Die Bearbeiter eines Anliegens müssen die von der meldenden Person mitgeteilten Informationen in beschreibender Form erfassen, die Daten der Beteiligten aufnehmen, den Typ des Anliegens bestimmen und sonstige Informationen erfassen, die relevant für den Typ des Anliegens sind. So müssen beispielsweise bei Anliegen, die die Kinderschutzdienste betreffen, die geäußerten Behauptungen erfasst werden, während dies für andere Typen von Anliegen nicht erforderlich ist.

Der Bearbeiter des Anliegens macht eine anfängliche Prüfungsempfehlung, um einen Bericht auf der Basis der von der meldenden Person gelieferten Informationen und der Prüfungskriterien der Behörde einzuschließen oder auszuschließen. Wenn ein Anliegen angenommen wird (d. h. eingeschlossen), wird eine Untersuchung durchgeführt, um die geeignete Reaktion durch die Behörde zu ermitteln. Der Be<span id="page-21-0"></span>arbeiter des Anliegens kann abhängig vom Workflow der Behörde eine Empfehlung zur Genehmigung des Anliegens durch den zuständigen Anliegen-Supervisor geben. Der Supervisor oder der mit dieser Aufgabe Beauftragte prüft und genehmigt die Empfehlung für das Anliegen oder lehnt sie ab. Der Bearbeiter des Anliegens kann auch eine Empfehlung zur Reaktionszeit machen. Damit wird festgelegt, wie rasch die Behörde auf die Behauptungen reagieren muss.

#### **Anliegenbeschreibung**

Während des Anliegenprozesses erfasst der Anliegenbearbeiter in der Regel formfreien Text, der die Situation, die Beteiligten und ihre Rolle beim Anliegen, Behauptungen und andere relevanten Informationen beschrieben werden. Die Anliegenbeschreibung umfasst Rich Text-Formatierung (z. B. fett, unterstrichen, usw.) und Rechtschreibprüfung. Mit dieser Funktion soll ein Anliegenbearbeiter die Details erfassen, die von der Meldeperson vorgetragen werden, und zwar in der Art und Weise der Meldeperson und nicht durch eine strenge Methode mit strukturierter Form.

#### **Beteiligter**

Den Personen, die an dem Anliegen beteiligt sind, werden Rollen zugewiesen. Die Rollen definieren, welche Rolle oder Verantwortlichkeit der Beteiligte an dem Anliegen zum Zeitpunkt der Prüfung des Anliegens bekanntermaßen hat, z. B. Kind, Elternteil/Vormund, mutmaßliches Opfer, mutmaßlicher Gefährder oder Aufsichtsperson. Ein Beteiligter kann mehrere Rollen in Verbindung mit dem Anliegen haben. Rollen unterscheiden sich von Beziehungen insoweit, dass sie die Rolle der Person beim Prüfungsverfahren für das Anliegen angeben Während des Prüfungsverfahrens für das Anliegen können auch die Beziehungen erfasst werden. Nachstehend sind einige Rollen aufgeführt, die im Prüfungsverfahren für das Anliegen wichtig sind.

- v Meldeperson: Die Meldeperson ist die Person, die Kontakt mit der Kinderfürsorge-Organisation aufnimmt, um einen Misshandlungs- oder Vernachlässigungsfall oder einen entsprechenden Verdacht zu melden oder Services anzufordern. In vielen Regionen sind Angehörige bestimmter Berufsgruppen aufgrund ihrer Zulassung verpflichtet, den Missbrauch oder die Vernachlässigung eines Kindes melden. Solche Personen werden als zur Meldung verpflichtete Person bezeichnet. Von zur Meldung verpflichteten Personen wird erwartet, dass sie persönliche Angaben wie Name, Adresse und Kontakttelefonnummer offenlegen. Die Angaben zur Organisation, bei der die zur Meldung verpflichtete Person arbeitet, müssen ebenfalls offengelegt werden. Eine meldende Person kann auch ein Familienmitglied, ein Nachbar oder eine andere Person sein, auch das Kind, das misshandelt wurde. Meldende Personen mit Ausnahme von zur Meldung verpflichteten Personen können den Wunsch äußern, anonym zu bleiben.
- v Eltern/Vormund: Die Person, die als Elternteil und/oder Vormund identifiziert wird.
- v Kind: Die als Kind identifizierte Person.
- v Mutmaßliches Opfer: Für Anliegen vom Typ "Kinderschutzdienste" wird dem Kind, das als Opfer des Missbrauchs oder der Vernachlässigung identifiziert wurde, die Rolle des "mutmaßlichen Opfers" zugewiesen.
- v Mutmaßlicher Täter: Für Anliegen vom Typ "Kinderschutzdienste" wird der Person, die als mutmaßlicher Täter in Bezug auf den Missbrauch oder die Vernachlässigung identifiziert wurde, die Rolle des "mutmaßlichen Täters" zugewiesen.
- v Anbieter: Eine Person, beispielsweise Pflegeeltern oder der Anbieter einer Kindertagesstätte, bekommt die Rolle des "Anbieters" zugewiesen.
- <span id="page-22-0"></span>v Person, die zusätzliche Informationen bereitstellen kann: Eine Person, die Informationen zur Familie liefert, jedoch nicht als Beteiligter betrachtet wird. Solche Personen können Lehrer, Nachbarn, Schulsozialarbeiter, Freunde der Familie usw. sein.
- Hauptbeteiligter: Der Ansprechpartner für den Fall.
- v Aufsichtsperson: Die Person bzw. die Personen, die verantwortlich für die Aufsicht des Kindes sind.

Frühere Informationen zu Beteiligten werden gespeichert. Die CCS-Lösung ermöglicht es anzugeben, dass ein Suchergebnis eine "potenzielle" Übereinstimmung mit einem bekannten Beteiligten darstellt. Diese Informationen werden dem Bearbeiter des Anliegens oder dem Untersuchungsbearbeiter verfügbar gemacht, damit diese sie später bestätigen können.

## **Typen von Anliegen**

Der Bearbeiter des Anliegens muss ermitteln, um welchen Typ von Anliegen es sich bei dem eingehenden Fall handelt.

- v Kinderschutzdienste: Wenn Behauptungen eines Missbrauchs oder einer Vernachlässigung gemacht werden, entscheidet sich der Bearbeiter des Anliegens dafür, ein Anliegen vom Typ "Kinderschutzdienste" zu erstellen.
- Familienbetreuung: Wenn keine Behauptungen gemacht werden, sondern ein Antrag auf Services gestellt wird (Prävention), kann der Bearbeiter des Anliegens entscheiden, dass ein Anliegen vom Typ "Familienbetreuung" erstellt wird.
- Interjurisdiktional: Wenn die Person beantragt, ein Kind in den geografischen Zuständigkeitsbereich des Bearbeiters des Anliegens zu transferieren (d. h. Umzug eines Kindes aus einer Jurisdiktion in eine andere), erstellt der Bearbeiter des Anliegens ein interjurisdiktionales Anliegen.
- v Informationen und Überweisung: Wenn die Person Informationen zur Kinderfürsorge (oder andere Informationen) anfordert oder einfach eine Überweisung für bestimmte Services benötigt, kann der Bearbeiter des Anliegens ein Informations- und/oder Überweisungsanliegen erstellen.

Wenn der Typ des Anliegens zu Beginn unbekannt ist, kann der Bearbeiter des Anliegens ein Anliegen vom Typ "Unbekannt" erstellen. Er muss jedoch einen der oben genannten vier Typen wählen, bevor er die Empfehlung zum Anliegen abgibt.

#### **Kinderschutzdienste**

Ein Anliegen vom Typ Kinderschutzdienste wird erstellt, wenn ein Bearbeiter eine Meldung über eine vermutete Misshandlung oder Vernachlässigung eines oder mehrerer Kinder erhält. Ein Kindesmissbrauch und/oder eine Vernachlässigung eines Kindes kann als einzelner Vorfall oder als eine Reihe von Handlungen oder Unterlassungen eines Elternteils oder einer anderen Aufsichtsperson entstehen, die zu einer Gefährdung, einer potenziellen Gefährdung oder einer drohenden Gefährdung führen. Ein Kindesmissbrauch und/oder eine Vernachlässigung eines Kindes kann im Zuhause des Kindes oder in einer durch einen Anbieter bereitgestellten Umgebung, beispielsweise in einer Pflegeunterbringungs- oder Kinderbetreuungseinrichtung, eintreten. In unterschiedlichen Rechtssystemen wurden unterschiedliche Definitionen für den Kindesmissbrauch entwickelt.

Im Bericht über das Anliegen müssen die Mitarbeiter viele Fragen beantworten, unter anderem: Ist das Kind sicher untergebracht? Wenn nicht, wie rasch müssen wir reagieren? Diese Einstiegsfragen haben erhebliche Auswirkungen auf die Sicherheit des Kindes und die Arbeitsbelastung der Behörde. Sobald klar ist, dass die Behauptung bzw. die Behauptungen die Definition des Kindesmissbrauchs/der Kindesvernachlässigung erfüllen, müssen die Kriterien für die Feststellung der Dringlichkeit der Reaktion geprüft werden.

Im Verfahren für Kinderschutzanliegen werden Faktoren klar identifiziert, die verwendet werden, um zu ermitteln, ob und wie rasch die Mitarbeiter auf neue Meldungen eines Kindesmissbrauchs/einer Kindesvernachlässigung reagieren müssen. Dies führt zu einer größeren Einheitlichkeit der Handlungen der Bearbeiter und ermöglicht es außerdem den Amtsträgern, die Kriterien mühelos mitzuteilen, anhand derer sie entscheiden, wie die Behörde mit Meldungen von Missbrauch und Vernachlässigung umgeht. Dieses Verfahren soll ein besseres Management der immer weniger werdenden Ressourcen (d. h. untersuchende Bearbeiter) unterstützen und dabei gleichzeitig die Sicherheit der Kinder gewährleisten, die Hilfe benötigen. Darüber hinaus hilft die Klassifizierung und Priorisierung von gemeldeten Informationen, zu ermitteln, was bezüglich der Einleitung einer Untersuchung auf der Basis eines Berichts als rechtzeitige und praktische Reaktion zu betrachten wäre. Dieser Schlüsselindikator wurde weltweit als primärer Faktor definiert, wie dies der Ansatz eines differenzierten Modells in Neuseeland und der CFSR-Sicherheitsindikator in den USA zeigen (CFSR: ) Er kann zudem verwendet werden, um das gewünschte Ergebnis der Gewährleistung der Sicherheit des Kindes in Großbritannien (Every Child Matters) zu erreichen.

Die Nutzung der Prüfungs- und Reaktionsprioritätsbewertungen ist für eine Behörde optional und ist für sie im Rahmen der Annahme des Anliegens nicht erforderlich. Cúram unterstützt die Nutzung der örtlich bevorzugten Bewertungsverfahren mit Produkten wie IEG (Intelligence Evidence Gathering). IEG wird verwendet, um Fragen und relevante Antworten zu präsentieren sowie Bewertungsdaten zu erfassen. Bewertungsergebnisse können entweder mit Cúram Decision Assist (CDA) oder Cúram Eligibility Rules (CER) ermittelt werden. Solche Bewertungen können durch Bearbeiter der Anliegen durchgeführt werden, und die Ergebnisse werden verwendet, um die Bearbeiter bei der Ermittlung der Prüfungsempfehlungen und/ oder der Reaktionszeit zu unterstützen.

Die im Rahmen der Aufnahme des Anliegens erfassten Behauptungen werden bewertet, um zu ermitteln, ob eine Prüfung erforderlich ist. Die aktuellen Typen von Kindesmissbrauch/Kindesvernachlässigung werden nachstehend aufgelistet. Diese Typen können nach Bedarf durch die Behörde geändert werden.

- v Körperliche Misshandlung Ein Kind wird körperlich verletzt
- v Vernachlässigung/Verwahrlosung Die Grundbedürfnisse eines Kindes, z. B. Nahrung und Unterkunft, werden nicht erfüllt
- v Sexuelle Misshandlung Sexuelle Handlungen an einer Person , die das Mündigkeitsalter noch nicht erreicht hat
- v Emotionale Misshandlung nicht körperliches Verhalten, z. B. verbale Beleidigung.

In CCS können mehrere Behauptungen für dasselbe Anliegen erfasst werden. Zu jeder Behauptung gehören ein mutmaßlicher Gefährder und ein mutmaßliches Opfer.

Die Typen "Kinderschutzdienste" und "Unbekannt" ermöglichen es auch, Details der Behauptungen zu erfassen, einschließlich Typ der Behauptung, mutmaßliches Opfer, mutmaßlicher Gefährder (sofern bekannt) und Ort der mutmaßlichen Miss-

<sup>1.</sup> Child & Family Services Reviews: http://www.acf.hhs.gov/programs/cb/cwmonitoring/recruit/cfsrfactsheet.htm

<span id="page-24-0"></span>handlung sowie Zeitpunkt der mutmaßlichen Misshandlung. Bei einem Anliegen vom Typ "Kinderschutzdienste", das eine Unterbringung außerhalb des Elternhauses mit sich bringt, können auch Details zum Anbieter der außerhäuslichen Unterbringung erfasst werden. Die Details umfassen den Namen und den Standort des Anbieters der außerhäuslichen Unterbringung sowie die Namen der anderen Kinder, zu denen der Anbieter der außerhäuslichen Unterbringung Zugang haben kann.

#### **Familienbetreuung**

Ein Anliegen von Typ "Familienbetreuung" wird erstellt, wenn eine Familie oder betroffene Einzelpersonen Services bei einer Behörde beantragen, die sie bei der Lösung problematischer Situationen mit einem oder mehreren Kindern der Familie unterstützen. Solche Services können Kinder betreffen, die in der Familie verbleiben oder freiwillig vorübergehend außerhalb des Elternhauses untergebracht sind. Ein Anliegen von Typ "Familienbetreuung", das zugelassen wird, erfordert eine Beurteilung der Anforderungen des Kindes/der Familienmitglieder. Der Bearbeiter des Anliegens arbeitet mit den Familienmitgliedern zusammen, um kurzfristige und langfristige Ziele und entsprechende Services zu ermitteln.

#### **Informationen und Überweisung**

Ein Anliegen der Kategorie "Informationen und Überweisung" wird erstellt, wenn die Kinderfürsorge-Organisation eine Anfrage nach Informationen zu Services und nach einer Überweisung an Services erhält. Die Behörde antwortet darauf, indem sie entsprechende Informationen oder eine Überweisung an kommunale Behörden bereitstellt, die die gesuchten Produkte und/oder Services anbieten, wie Nahrungsmittel, Kleidung, Unterkunft oder Beratung. Bei Anliegen diesen Typs bietet die Behörde selbst in der Regel keine direkten Dienste an.

#### **Interjurisdiktionales Anliegen**

Ein interjurisdiktionales Anliegen wird erstellt, wenn eine Kinderserviceorganisation eine Anfrage nach Kinderservices von einer Kinderserviceorganisation aus einem anderen gerichtlichen Zuständigkeitsbereich erhält. Ein interjurisdiktionales Anliegen umfasst die Übertragung eines Falls von einem gerichtlichen Zuständigkeitsbereich in einen anderen. In diesen Fällen sind gerichtliche Zuständigkeitsbereiche häufig als behördliche Zuständigkeiten für bestimmte geografische Bereiche definiert, beispielsweise Bundesländer, Landkreise oder Kommunen.

#### **Empfehlung für das Anliegen**

Abhängig vom Typ des Anliegens kann der Bearbeiter des Anliegens verschiedene Schritte abarbeiten, um die maßgeblichen Informationen zu sammeln, einschließlich Identifizierung der Beteiligten und der Rollen der Beteiligten sowie Feststellung der Behauptungen. Vor Abschluss der Aufnahme des Anliegens prüft der Bearbeiter des Anliegens, ob sich der ursprünglich ermittelte Typ des Anliegens geändert hat. Wen dies nicht der Fall ist, setzt der Bearbeiter des Anliegens das Verfahren fort. Wenn sich der Typ des Anliegens geändert hat, unternimmt der Bearbeiter des Anliegens die Schritte, die für den neuen Typ Anliegen relevant sind.

Behörden können eine Kombination von Richtlinien, bewährten Verfahren und zuverlässigen Bewertungstools verwenden, um den Bearbeiter des Anliegens dabei zu unterstützen, eine Empfehlung zu den erforderlichen Maßnahmen für eine Überweisung (Anliegen) zu entwickeln. Der Bearbeiter des Anliegens übergibt dann das Anliegen mit der Empfehlung, das Anliegen weiter zu untersuchen oder auszuschließen. Das Verfahren der Übergabe und Genehmigung kann abhängig von den Anforderungen der Behörde ausgelassen werden. Wenn der Anliegen-Supervisor in das Übergabe- und Genehmigungsverfahren einbezogen ist, kann er die Empfehlung des Bearbeiters des Anliegens genehmigen. Wenn der Anliegen-Supervisor

der Empfehlung des Bearbeiters des Anliegens nicht zustimmt, kann der Anliegen-Supervisor das Anliegen zur erneuten Bearbeitung an den Bearbeiter des Anliegens zurückgeben oder einfach die erforderlichen Änderungen vornehmen und die ursprüngliche Empfehlung für das Anliegen ändern.

# <span id="page-25-0"></span>**Empfehlung bis Antwort (Untersuchung)**

## **Einführung**

Der Prozess von der Empfehlung bis zur Antwort (Untersuchung) beginnt mit der Annahme der Empfehlung, dass ein Anliegen einer weiteren Untersuchung bedarf (ein Bericht über ein Anliegen wird zur weiteren Untersuchung angenommen). Absicht dieser Untersuchung ist es, die Sicherheit des Kindes zu bewerten, Kontakt mit Beteiligten aufzunehmen, Behauptungen zu klären und Risikofaktoren für die zukünftige Gefährdung des Kindes zu ermitteln. Die Behörde ermittelt die angemessene Reaktion auf der Basis der Bedürfnisse der Familie in Form von Services, Ablenkungsaktivitäten, laufender Fallverwaltung und/oder Inobhutnahme des Kindes.

# **Prüfung der Überweisung**

Nachdem ein Anliegen zugelassen wurde, besteht der erste Schritt der Sachverhaltsprüfung darin, die Einzelheiten des Anliegens zu prüfen, die bereits aufgenommen wurden. In diesem Rahmen wird festgestellt, ob eine neue Untersuchung aufgenommen oder ob das Anliegen mit einem bestehenden Anliegen verknüpft werden soll.

# **Kontaktaufnahme mit der Familie**

Nach Eingang und Annahme des Anliegens zur Untersuchung versucht der Untersuchungsbearbeiter, Kontakt mit den mutmaßlichen Opfern, den Eltern oder dem Vormund, den möglicherweise ermittelten Personen, die zusätzliche Informationen liefern können, und gegebenenfalls dem mutmaßlichen Täter aufzunehmen. Der Untersuchungsbearbeiter nutzt die Kontaktverwaltung zur Protokollierung der Kontakte. Abhängig von den Richtlinien der Behörde muss der Untersuchungsbearbeiter möglicherweise innerhalb eines bestimmten Zeitrahmens persönlich Kontakt mit Beteiligten, beispielsweise dem mutmaßlichen Opfer, aufnehmen. Das Pflegen von Kontaktprotokollen umfasst das Dokumentieren von Interaktionsdetails, wie den Folgenden:

- v Für eine Untersuchung bezüglich Kinderschutzdiensten sind dies Interviews des Untersuchungsbearbeiters mit dem mutmaßlichen Täter, dem/den mutmaßlichen Opfer(n) oder den Untersuchungsbeteiligten.
- v Für eine Untersuchung bezüglich Familienbetreuung sind dies Interviews des Untersuchungsbearbeiters mit den einzelnen Familienmitgliedern.
- v Interviews des Untersuchungsbearbeiters mit Personen, die zusätzliche Informationen bereitstellen können und
- Planung von Konferenzen

Weitere Informationen enthält ["Kontaktverwaltung" auf Seite 8.](#page-15-0)

## **Beteiligte**

Personen, die direkt oder indirekt am Untersuchungsfall beteiligt sind, werden als Untersuchungsbeteiligte bezeichnet. Nach einer Überprüfung der Beteiligten des Anliegens werden eventuell nicht alle im Bericht über das Anliegen aufgeführten Personen in die Untersuchung eingeschlossen. Umgekehrt können weitere Beteilig<span id="page-26-0"></span>te im Laufe der Sachverhaltsprüfung neu aufgenommen werden. Wie beim ersten Schritt, der Aufnahme des Anliegens, kann eine Person mehrere Rollen haben. Beispiele für Rollen sind: Kind, Elternteil/Vormund, zusätzlicher Kontakt und bei Untersuchungen, bei denen es um Misshandlung und Vernachlässigung geht, mutmaßliches Opfer und mutmaßlicher Täter. Auch Beziehungen können im Rahmen der Sachverhaltsprüfung erfasst werden, und unterscheiden sich von den Rollen, da sie die Beziehungen zwischen den Personen und ihr wechselseitiges Verhältnis beschreiben.

## **Bewertung der Sicherheit**

Der Untersuchungsbearbeiter nimmt Kontakt mit dem mutmaßlichen Opfer bzw. den mutmaßlichen Opfern auf, um die unmittelbare Sicherheit des Kindes zu bewerten. Nach der Kontaktaufnahme mit dem Kind und der Familie muss der Untersuchungsbearbeiter ausreichend Informationen einholen, um die Sicherheitsrisiken für das Kind bewerten zu können. Kinder werden dann als in einem unsicheren Umfeld lebend betrachtet, wenn eine Gefährdung vorhanden ist und die einzige Intervention, die als ausreichend betrachtet wird, die Inobhutnahme des Kindes ist.

Bei einer Sicherheitsbewertung wird auch ermittelt, welche Absicherungsmaßnahmen erforderlich sein können, um potenziell unsichere Bedingungen zu beseitigen. Der Untersuchungsbearbeiter arbeitet mit der Familie zusammen, um die Faktoren zu identifizieren, die zu der laufenden Untersuchung geführt haben, und bewertet, auf welche Bedürfnisse der Familie sofort eingegangen werden kann, um die Probleme zu lindern. Der Untersuchungsbearbeiter kann Absicherungsmaßnahmen identifizieren, die die behandelten und untersuchten Probleme lindern. In diesem Fall erstellt der Untersuchungsbearbeiter mit dem Einverständnis der Familie einen Sicherheitsplan für die Familie. Der Plan nennt Services und Aktivitäten, die den unmittelbaren Bedürfnissen der Familie gerecht werden und bewirken, dass das Kind sicher in seinem häuslichen Umfeld ist. Der Untersuchungsbearbeiter berücksichtigt das Ergebnis der Klärung der Behauptung (oder die Erkenntnisse, die sich bezüglich der Behauptung ergeben haben) sowie das soziale Unterstützungsnetzwerk der Familie und weitere Faktoren, um zu ermitteln, ob die Familie in der Lage ist, die Probleme zu bewältigen oder nicht.

## **Klärung von Behauptungen**

Auf der Basis der Interviews mit dem mutmaßlichen Opfer, (gegebenenfalls) dem mutmaßlichen Gefährder, den Eltern/dem Vormund und anderen zusätzlichen Kontakten ermittelt der Untersuchungsbearbeiter, ob die Behauptungen zutreffen. Der Untersuchungsbearbeiter prüft und bestätigt auch weiteres Beweismaterial, das verfügbar sein könnte (z. B. Zusammenarbeit mit den Strafverfolgungsbehörden, Krankenakten, Schulzeugnisse usw.).

## **Bewertung des Risikos**

Der Untersuchungsbearbeiter bewertet, ob die Kinder in ihrem Zuhause dem Risiko eines zukünftigen Missbrauchs oder einer zukünftigen Vernachlässigung durch die Eltern/den Vormund oder andere Personen ausgesetzt sind. In vielen Ländern werden Bewertungsinstrumente zur Ermittlung der Risikostufe verwendet. Die Nutzung der Sicherheits- und Risikobewertungen ist für eine Behörde optional und ist für sie im Rahmen der Sachverhaltsprüfung nicht erforderlich. Cúram unterstützt die Nutzung der bevorzugten Bewertungsinstrumente der Behörden mit Produkten wie IEG (Intelligence Evidence Gathering), das verwendet wird, um Fragen und anwendbare Antworten zu präsentieren sowie Bewertungsdaten zu erfassen. Bewertungsergebnisse können entweder mit Cúram Decision Assist (CDA) oder

Cúram Eligibility Rules (CER) ermittelt werden. Solche Bewertungen können durch Untersuchungsbearbeiter durchgeführt werden, und die Ergebnisse werden verwendet, um die Bearbeiter bei der Ermittlung der Reaktion für zukünftige Services zu unterstützen.

#### <span id="page-27-0"></span>**Feststellung der Reaktion**

Der Untersuchungsbearbeiter nutzt die oben genannten Informationen (Risikostufe, Fähigkeit der Familie, die Bedürfnisse anzugehen, und Klärung der Behauptungen), um zu ermitteln, ob die am besten geeignete Maßnahme für die Familie die Überführung in einen laufenden Fall ist oder ob die Untersuchung ohne weitere Maßnahmen und ohne weitere Intervention durch die Behörde abgeschlossen werden kann.

## **Inobhutnahme bis Rückkehr**

#### **Einführung**

Wenn eine Untersuchung ergibt, dass die aktuellen Lebensumstände eines Kinds nicht sicher sind, kann die Kinderschutzbehörde entscheiden, dass eine Herausnahme des Kindes aus der Obhut seiner Aufsichtsperson(en) dem Wohl des Kindes am besten dient. Die Inobhutnahme eines Kindes kann gerichtlich angeordnet, freiwillig oder aufgrund eines Notfalls erfolgen. Wenn die Inobhutnahme aufgrund eines Notfalls erfolgt, muss die Kinderschutzbehörde in den meisten Fällen eine gerichtliche Anordnung erlangen, um die Unterbringung außerhalb des Elternhauses fortsetzen zu können. Wenn für die entsprechende Inobhutnahme bereits ein Rechtsverfahren vorhanden ist, kann es mit dem Unterbringungsdatensatz verknüpft werden. CCS bietet Unterstützung für die Inobhutnahmeprozesse. Der Fallbearbeiter zeichnet das Datum der Inobhutnahme, den Grund bzw. die Gründe für die Inobhutnahme (z. B. körperlicher oder sexueller Missbrauch) sowie weitere Einzelheiten auf. Der Fallbearbeiter kann auch den Typ der Inobhutnahme ("gerichtlich angeordnet" oder "freiwillig") und zusätzliche relevante Details als Teil der Beschreibung der Inobhutnahme angeben. CCS unterstützt außerdem die Erfassung weiterer Details, die die Herausnahme eines Kinds aus der Obhut der Eltern oder des Vormunds betreffen, sowie der Lebensumstände des Kinds vor der in CCS erfassten Inobhutnahme.

#### **Inobhutnahme des Kindes**

Wenn der Fallbearbeiter oder Untersuchungsbearbeiter feststellt, dass sich das Kind in einer Lage befindet, die nicht sicher ist, ergreift der Bearbeiter unverzüglich Maßnahmen zur Herausnahme des Kindes aus der unsicheren Lage. Dies ist in der Regel das Zuhause, in dem das Kind mit seinen Eltern oder seinem Vormund lebt, muss es jedoch nicht sein. Das Verfahren der Inobhutnahme beginnt mit der ERS-TEN Inobhutnahme, bei der das Kind aus seinem Zuhause herausgenommen wird oder bei der das Kind einer formellen freiwilligen Vereinbarung zwischen der Behörde, den Eltern und (optional) dem Unterbringungsanbieter unterstellt wird. Für ein Kind kann es mehrere Inobhutnahmen (oder vorübergehende Inobhutnahmen) während seines Lebens geben, da der Fall der Familie bei neuerlichem Missbrauch oder neuerlicher Vernachlässigung wieder aufgenommen werden kann und das Kind dann wieder der Obhut der Behörde unterstellt wird.

Die Lösung unterstützt die Möglichkeit, Informationen über die Herausnahme eines Kindes aus seinem Zuhause zu erfassen, einschließlich Details dieser Inobhutnahme (z. B. Datum und Grund), Details zum Ende der Inobhutnahme (oder Entlassung) (z. B. Datum und Grund) sowie die Verknüpfung mit Rechtsverfahren, die die Entscheidung zur Inobhutnahme eines Kindes aus seinem Elternhaus heraus stützen.

## <span id="page-28-0"></span>**Typen der Inobhutnahme**

Folgende Typen der Inobhutnahme werden angeboten:

- v Gerichtlich angeordnet: Eine gerichtlich angeordnete Inobhutnahme umfasst in der Regel einen Antrag oder eine Anordnung auf der Grundlage von Fürsorge und Schutz. Dabei handelt es sich um ein Rechtsverfahren, das zum Schutz des Kindes eingeleitet wird. Darin wird die Unterbringung des Kindes außerhalb seines Zuhauses beantragt, mit der Begründung, dass das Kind infolge von Missbrauch, Vernachlässigung oder anderer Umstände, die nahelegen, dass das Kind an seinem derzeitigen Aufenthaltsort nicht sicher ist, einer unmittelbar drohenden Gefahr ausgesetzt ist.
- v Freiwilliger Verzicht: Ein freiwilliger Verzicht umfasst in der Regel eine "Vereinbarung zur freiwilligen Unterbringung". Dabei handelt es sich um ein Rechtsverfahren oder eine schriftliche Vereinbarung zwischen einem oder beiden Elternteilen des Kindes, gemäß der das Kind aus seinem Zuhause herausgenommen und für einen begrenzten Zeitraum in einer Pflegeeinrichtung untergebracht wird. Dies kann auch eine freiwillige Abtretung des Sorgerechts für das Kind durch die Eltern an die Behörde für die Zwecke einer Adoption umfassen.

Weitere Typen der Inobhutnahme können nach Bedarf durch die örtlichen Behörden konfiguriert werden.

## **Benennung des Anbieters**

Die Bereitstellung der Pflegeunterbringung kann durch eine große staatliche Behörde (z. B. Amt für Familienhilfe und Familienbetreuung), eine kommunale Behörde (z. B. das örtliche Kinder- und Jugendamt), eine nicht-staatliche Organisation (z. B. Kinderhilfswerk) oder eine einheimische Behörde erfolgen. Alle diese Organisationen benennen mögliche Pflegeunterbringungsanbieter (oder Pflegefamilien), lassen diese zu und verwalten sie. In Cúram werden diese Ressourcen als Unterbringungsanbieter bezeichnet. Unterbringungsanbieter stellen für mindestens ein Kind während eines bestimmten Zeitraums Unterbringungsservices außerhalb des Elternhauses bereit (z. B. Pflegeunterbringung). Einige Unterbringungsanbieter spezialisieren sich und bieten Unterbringungsservices für Kinder mit speziellen Anforderungen oder ernsten gesundheitlichen Beeinträchtigungen an. Unterbringungsdienste werden Kindern normalerweise in einzelnen Einheiten, in der Regel für eine bestimmte Anzahl von Tagen, zugewiesen.

In der Regel basieren die Zahlungen an Anbieter auf einer vorab verhandelten Preisstruktur. Cúram kann so konfiguriert werden, dass sowohl die Preisstruktur einer Kinderschutzbehörde als auch vertraglich vereinbarte Preise unterstützt werden. Die Registrierung und Pflege von Einzelpersonen oder Agenturen als Anbieter erfolgt in Cúram Provider Management™ (CPM). Weitere Informationen über Anbieter und Zahlungsmethoden enthält das Handbuch zu Cúram Provider Management.

#### **Unterbringungen**

Wann immer möglich arbeitet der Fallbearbeiter oder Untersuchungsbearbeiter mit der Familie zusammen, um den am wenigsten restriktiven Unterbringungsort für ein oder mehrere Kinder zu finden. Solche Ressourcen können auch Nachbarn, Verwandte oder enge Freunde sein. In der Regel sind diese Ressourcen der Behörde nicht bekannt und müssen daher vor der Genehmigung der Unterbringung überprüft werden (z. B. Sicherheitsüberprüfung).

<span id="page-29-0"></span>Die Entscheidung darüber, wo ein Kind außerhalb seines Zuhauses untergebracht werden soll, muss sorgfältig abgewogen werden, unter Berücksichtigung zahlreicher Faktoren, unter anderem:

- das vorhandene Unterstützungsnetzwerk des Kindes (z. B. Schule)
- v die Stärken und Bedürfnisse des Kindes
- Fähigkeiten der verfügbaren Aufsichtspersonen oder Einrichtungen
- v Aussichten des Kindes auf eine dauerhafte Unterbringung bei Unterbringung in einer Pflegefamilie

Ziel der Kinderfürsorge-Organisation ist es, die Anzahl der Unterbringungen für ein Kind möglichst gering zu halten. Dazu werden die oben genannten Faktoren (sowie weitere Faktoren) betrachtet, um die Stabilität der Unterbringung zu fördern.

Kinder, die außerhalb ihres Zuhauses untergebracht sind (z. B. in einer Pflegeunterbringung) können in verschiedenen Umgebungen leben. Dazu gehören beispielsweise die Unterbringung bei Freunden oder Verwandten, in kommunalen Erziehungsheimen, in herkömmlichen Pflegestellen, in auf Behandlung spezialisierten Pflegestellen oder in Gruppenbetreuungseinrichtungen oder Kinderheimen. Häufig wird der Begriff "Pflegeunterbringung" verwendet, um diese ganze Vielfalt von Unterbringungsmöglichkeiten zu bezeichnen. Manchmal wird auch von der Unterbringung in Pflegefamilien gesprochen, im Unterschied zur "außerhäuslichen Unterbringung", die alle anderen Anbieter von Unterbringungsservices umfasst.

Das übergeordnete Ziel für ein Kind in Pflegeunterbringung besteht darin, dass das Kind nach Hause in eine sichere Umgebung zurückkehrt, in der es gedeihen kann. Falls und sobald die häusliche Umgebung als sicher und geeignet betrachtet wird, wird das Kind wieder an die Eltern/den Vormund übergeben und die Inobhutnahme (oder die vorübergehende Inobhutnahme) endet.

#### **Erstellen eines Unterbringungsantrags**

Ein Fallbearbeiter kann eine bestimmte Unterbringung für ein Kind beantragen. Dabei kann eine bestimmte Unterbringungsressource angefordert werden, nämlich unter anderem:

- v eine potenzielle Unterbringungsressource, die der Behörde bekannt ist
- v eine potenzielle Unterbringungsressource, die der Behörde nicht bekannt ist
- v spezielle Anforderungen oder Merkmale eines Kindes, die bei der Ermittlung der geeigneten Unterbringungsressource berücksichtigt werden müssen

In manchen Behörden gibt es Mitarbeiter, die speziell für die Anbieterverwaltung zuständig sind, so genannte Unterbringungs- oder Ressourcenbearbeiter. In anderen Behörden gehört die Anbieterverwaltung zum Aufgabenbereich des Fallbearbeiters. Der für die Anbieterverwaltung zuständige Mitarbeiter arbeitet mit dem Anbieter oder dem potenziellen Anbieter zusammen, um eine der Anforderung entsprechende Lösung zu finden.

#### **Unterbringung bei Verwandten/Bekannten**

Verwandte sind Familienmitglieder, die verfügbar und geeignet für die Unterbringung des Kindes sind. Bekannte gehören nicht zur Familie, haben jedoch eine emotionale Bindung zu dem Kind, beispielsweise Nachbarn oder Gemeindemitglieder. Die Unterbringung bei Verwandten/Bekannten wird in der Regel bevorzugt, da das Kind durch diese Art der Unterbringung am wenigsten belastet wird. Wenn die Möglichkeit zur Unterbringung bei Verwandten/Bekannten festgestellt wird,

<span id="page-30-0"></span>muss der Fallbearbeiter, Untersuchungsbearbeiter oder eine sonstige bezeichnete Person sicherstellen, dass die Unterbringung sicher und angemessen ist.

Wenn für die Unterbringung bei Verwandten/Bekannten eine Ressource ermittelt wurde, die die Behörde noch nie eingesetzt hat, muss diese Ressource zuerst durch die Behörde geprüft werden, bevor das Kind dort untergebracht werden kann. Dieses Verfahren umfasst Interviews mit der Familie und Hintergrundprüfungen. Eine Reihe von Faktoren, beispielsweise die Beziehung des Kindes zu der Ressource, Vorstrafen, Zustand der Wohnung usw., werden berücksichtigt, um zu ermitteln, ob die Ressource für die Unterbringung eines bestimmten Kindes geeignet ist oder nicht.

# **Rückkehr ins Zuhause oder Festlegung einer dauerhaften Unterbringung**

Das übergeordnete Ziel ist eine Rückkehr des Kindes zu seinen Eltern/seinem Vormund, sobald eine Situation gegeben ist, in der das Kind nur noch einer geringen Gefahr eines zukünftigen Schadens ausgesetzt ist, und die ursprünglichen Probleme, die zur ersten Inobhutnahme des Kindes führten, gelöst wurden. Unterbringungen außerhalb des Elternhauses sind für eine kurze Dauer gedacht. Die Entlassung eines Kindes kennzeichnet das Ende der Unterbringungsdienste und auch das Ende des aktuellen Datensatzes für die Inobhutnahme des Kindes.

Ein Kind kann aus den folgenden Gründen entlassen werden:

- v Rückkehr ins Zuhause: Die Behörde entscheidet, dass das Kind sicher in die Unterbringung zurückkehren kann, aus der es in Obhut genommen wurde, da sich die Situation für das Kind und seine Familie ausreichend verbessert hat.
- v Adoption abgeschlossen: Ein zuständiges Gericht hat die elterlichen Rechte beendet, und alle Adoptionsprozesse wurden vollendet. Die Adoptiveltern haben somit das Sorgerecht für das Kind.
- v Überschreitung der Altersgrenze: In diesem Fall hat das Kind ein bestimmtes Alter erreicht oder ist rechtlich selbständig, und es hat daher keinen Anspruch mehr auf eine Unterbringung außerhalb des Elternhauses.

Der Fallbearbeiter muss das Gültigkeitsdatum und den Grund der Entlassung angeben. In der Lösung kann mit jeder Inobhutnahme nur jeweils eine einzige Entlassung verknüpft werden. Die Unterbringung des Kindes wird bei seiner Entlassung beendet.

Für jede Inobhutnahme kann es mehrere Unterbringungen geben. Es kann jedoch nur eine Entlassung mit der Inobhutnahme verknüpft werden. Die Entlassung kennzeichnet das Ende der Inobhutnahme.

## **Cúram Outcome Management**

## **Einführung**

Cúram Outcome Management bietet einen umfassenden Ansatz, mit dem positive Ergebnisse für Kinder und Familien erzielt werden können. Der Ansatz von Cúram Outcome Management umfasst folgende Elemente: Definieren von Bewertungen und Ergebnisplänen, Erstellen eines Ergebnisplans zur Erreichung positiver Ergebnisse, Verwalten geplanter Aktivitäten und Überwachen der Kundenfortschritte. Cúram Outcome Management stellt eine kundenorientierte Herangehensweise an Diensterfüllung und Fallverwaltung bereit, bei der die Ergebnisse im Vordergrund stehen, die das Kind und seine Familie erreichen möchten. Im Mittelpunkt des Ansatz steht die Zusammenarbeit. MDT-Prozesse können dabei während des gesamten Lebenszyklus eines Kinderfürsorgefalls zum Einsatz kommen.

#### <span id="page-31-0"></span>**Bewertung und Planung**

Mit Outcome Management können Behörden verschiedene Typen von Bewertungen implementieren, um die Probleme und Bedürfnisse von Kindern und Familien zu identifizieren. Die Behörden können mehrere Typen von Bewertungen konfigurieren und ausführen, abhängig von ihren bevorzugten Bewertungsinstrumenten. Bewertungen arbeiten bei der Präsentation von Fragen und relevanten Antworten sowie bei der Erfassung von Bewertungsdaten mit Intelligent Evidence Gathering™ (IEG, intelligente Angabensammlung). Bewertungsergebnisse können entweder mit Cúram Decision Assist<sup>™</sup> (CDA) oder mit Cúram Eligibility Rules<sup>™</sup> (CER) ermittelt werden.

Anhand der Bewertungsergebnisse können die Familie und der Fallbearbeiter die gewünschten Ergebnisse als Teil des Planungsprozesses ermitteln. In der Regel bewerten Behörden Kinder und Familien, um ihre aktuelle Situation in Bezug auf einen oder mehrere Faktoren einzuschätzen. Behörden verfügen nicht immer über die Kapazität, um auf alle Probleme einzugehen, die bei einer Bewertung festgestellt wurden, und müssen sich daher auf die dringlichsten Bedürfnisse konzentrieren. Der Bewertungsrahmen unterstützt die Vergabe von Prioritäten für Faktoren. Dadurch können Fallbearbeiter Faktoren, die durch die Bewertung als dringend zu bearbeiten oder genauer zu untersuchen eingestuft wurden, mit Priorität behandeln. Wenn z. B. die Bewertungsergebnisse einer Person ergeben, dass sie drogenabhängig ist, kann diesen Ergebnissen Priorität eingeräumt werden, sodass der Fallbearbeiter versucht, dieses Problem vor etwaigen anderen Problemen zu lösen.

#### **Ergebnisplan**

Auf der Basis der Bewertungsinformationen entwickelt ein Fallbearbeiter den Ergebnisplan für das Kind und die Familie. Die Justizbehörden können Ergebnispläne überprüfen und die Pläne können in der Tat als rechtmäßig Gerichtsdokumente betrachtet werden. Die Pläne müssen für alle Familienmitglieder verständlich sein, und alle Aufgaben und Verantwortlichkeiten müssen klar angegeben sein. Eltern und/oder Vormund werden aufgefordert, am Planungsprozess mitzuwirken und den Plan abzuzeichnen. Ergebnispläne werden regelmäßig überwacht und aktualisiert und können sich je nach den Umständen ändern. Im Planungsprozess werden auch die benötigten Services ermittelt und die Services ausgewählt. Ein Fallbearbeiter kann Services in der Serviceregistrierungsliste in CPM auswählen, oder der Service kann vom System empfohlen und anschließend durch den Fallbearbeiter ausgewählt werden. Der Service kann für mehrere Kunden oder für nur einen einzigen Kunden erstellt werden. Die Serviceoptionen sind konfigurierbar.

Für in Obhut genommene Kinder werden Besuchspläne entwickelt, die die geplanten Interaktionen zwischen Kindern, die außerhalb ihres Elternhauses untergebracht sind, und deren Familienmitgliedern (Eltern oder Verwandte) oder anderen Beteiligten festlegen und beschreiben. Besuchspläne können gerichtlich verfügt sein oder von der Behörde und der Familie gemeinsam beschlossen. Normalerweise werden in Besuchsplänen die Details der geplanten Interaktionen festgelegt: Zeitpunkt, Art, Ort, Häufigkeit und Dauer. Beim Erstellen eines Besuchsplans muss der Fallbearbeiter die entsprechenden Beteiligten identifizieren. Für ein Kind können jederzeit mehrere aktive Besuchspläne gelten. Besuchspläne sind in den Ergebnisplanungsprozess für das Curam for Child Welfare integriert. Sie enthalten auch die Kontaktverwaltungsfunktion, über die die tatsächlich gemäß dem Besuchsplan durchgeführten Besuche nachverfolgt werden.

## <span id="page-32-0"></span>**Verwalten von geplanten Aktivitäten**

Die Bewertung der Bedürfnisse des Kindes und der Familie und die Erstellung eines Plans, der diesen Bedürfnissen gerecht wird, sind nur die ersten Schritte in dem Prozess, mit dem positive Ergebnisse erreicht werden sollen. Außerdem ist es wichtig, diese Aktivitäten zu überwachen und zu verwalten. Dadurch soll sichergestellt werden, dass das Kind und die Familie nicht nur teilnehmen, sondern auch den nötigen Nutzen aus diesen Aktivitäten zieht (Effektivität) und dass Anbieter Dienstleistungen in angemessener Qualität zur Verfügung stellen. Outcome Management unterstützt die Verwaltung von Aktivitäten in einem Ergebnisplan. Ein wichtiger Aspekt bei der Bereitstellung von Dienstleistungen an Kunden ist, dass die hohe Qualität der Dienstleistung gewährleistet sein muss und dass die Anbieter für die bereitgestellten Dienstleistungen bezahlt werden müssen. Das Outcome Management, also die Ergebnisverwaltung, ermöglicht Fallbearbeitern, flexibel Änderungen an einem Service auf der Basis der Bedürfnisse von Kind und Familie vorzunehmen (Beteiligung und Effektivität), geleistete Zahlungen an Anbieter zu überwachen und die Qualität der erbrachten Services zu bewerten.

## **Überwachen des Kundenfortschritts/Fallprüfungen**

Um sicherzustellen, dass die Aktivitäten der Ergebnispläne verwirklicht werden und die Bedürfnisse der Betroffenen angemessen erfüllt werden, werden die Ergebnispläne regelmäßig von den Fallbearbeitern geprüft. Dieser Prozess wird im Bereich der Kinderfürsorge als Fallprüfung bezeichnet. Mit dieser Funktion kann ein Fallbearbeiter die Ziele, Vorgaben, Services und Maßnahmen prüfen und je nach Fortschritt des Kunden Komponenten der Ergebnispläne ändern.

Wenn sich ein Kind in dem von einer Prüfung abgedeckten Zeitraum in einer Unterbringung befunden hat, kann der Fallbearbeiter im Rahmen einer Fallprüfung die aktuellen und vergangenen Unterbringungen für das Kind bewerten. Dazu zählen unter anderem Gründe für Unterbrechungen, positive Aspekte bestehender Unterbringungen und eine Bewertung der aktuellen Inobhutnahme.

Jeder Ergebnisplantyp kann so konfiguriert werden, dass die Anzahl der Tage nach Erstellung des Plans festgelegt wird, nach denen die erste Prüfung stattfinden sollte. Zudem kann auch ein Prüfungsintervall angegeben werden, das den Termin für die nächste Prüfung vorgibt.

Informationen über Cúram Outcome Management oder Konfigurationsoptionen finden Sie im Handbuch zu Cúram Outcome Management und im Konfigurationshandbuch zu Cúram Outcome Management.

# **Laufende Fallverwaltung**

## **Einführung**

Als laufende Fallverwaltung werden die Prozesse der Verwaltung sachlicher und logistischer Aktivitäten für die Kinder bezeichnet, um die sich die Behörde kümmert. Viele Aktivitäten der laufenden Fallverwaltung wurden bereits in den vorausgehenden Kapiteln zum Cúram Outcome Management zum Thema Inobhutnahme bis Rückkehr beschrieben. Diese Prozesse unterstützen den Bearbeiter des laufenden Falls bei der Entwicklung, Verwaltung und Überwachung des Ergebnisund Besuchsplans und bei der Verwaltung von Unterbringungen und Services. Mit der Durchführung der Aufgaben des Fallbearbeiters, zu denen Kontaktverwaltung, Prüfung der Anspruchsberechtigung, rechtliche Schritte und die Erfassung und Pflege umfassender Informationen zu Kind und Familie sowie besondere Warnhinweise gehören, befasst sich das Kapitel "Unterstützen des Fallbearbeiters".

In diesem Kapitel befassen wir uns mit interjurisdiktionalen Vereinbarungen, die für laufende Fälle und Adoptionsfälle gelten.

#### <span id="page-33-0"></span>**An laufenden Fällen Beteiligte**

An laufenden Fällen Beteiligte können alle Personen sein, die gemäß den Anforderungen der Kinderfürsorge-Organisation in den Fall einbezogen sind, also das Kind, die Eltern/der Vormund, die Familienmitglieder sowie andere.

#### **Interjurisdiktional**

Behörden können interjurisdiktionale Vereinbarungen schließen, wenn es dem Wohlergehen des Kindes dient, dass das Kind aus einem gerichtlichen Zuständigkeitsbereich in einen anderen umzieht, oder wenn die Möglichkeit einer Adoption in einem anderen gerichtlichen Zuständigkeitsbereich als dem ursprünglichen Bereich, in dem das Kind lebt, besteht. Für Kinder, die in einem anderen gerichtlichen Zuständigkeitsbereich untergebracht werden, muss sichergestellt werden, dass sie denselben Schutz und dieselben Services bekommen, die sie auch an ihrem ursprünglichen Aufenthaltsort bekommen hätten. Es muss auch sichergestellt werden, dass sie in ihren ursprünglichen gerichtlichen Zuständigkeitsbereich zurückkehren können, wenn sich erweist, dass die Unterbringung nicht dem Kindeswohl dient. Dazu müssen die Behörden zusammenarbeiten und einander bei verschiedenen Aktivitäten zur Förderung der Sicherheit des Kindes und der Stabilität der Unterbringung unterstützen.

Eine interjurisdiktionale Unterbringung kann beispielsweise in folgenden Fällen angebracht sein:

- das Kind hat Verwandte/Bekannte in einem anderen gerichtlichen Zuständigkeitsbereich, und eine Unterbringung bei diesen wäre möglich
- Eignungsprüfungen und Fallbeaufsichtigung für Kinder über Grenzen gerichtlicher Zuständigkeitsbereiche hinweg
- v spezialisierte Services oder Anstaltsfürsorge sind in einem anderen gerichtlichen Zuständigkeitsbereich möglich
- v eine Familie ist wegen eines Arbeitsplatzes oder aus familiären Gründen in eine andere Region umgezogen und mit der Fallverwaltung verbundene Interventionen sind erforderlich

CCS ermöglicht die Verwaltung und Nachverfolgung von eingehenden und ausgehenden interjurisdiktionalen Anträgen. CCS stellt Vorlagen bereit, die auf definierten Prozessen und Formularen für interjurisdiktionale Vereinbarungen beruhen. Der Prozess für die Bearbeitung interjurisdiktionaler Aktivitäten wird in manchen Fällen von darauf spezialisierten Mitarbeitern verwaltet, die für die Koordination des Informationsaustauschs der betroffenen gerichtlichen Zuständigkeitsbereiche verantwortlich sind und damit als Ansprechpartner für den jeweiligen gerichtlichen Zuständigkeitsbereich fungieren.

# **Adoption**

## **Einführung**

Wenn ein Kind nicht in sein ursprüngliches Zuhause zurückkehren kann, kann für das Kind ein Adoptionsfall erstellt werden. Ein Adoptionsfall kann jederzeit erstellt werden. Dabei werden die von der Behörde festgelegten Richtlinien und Best Practices beachtet. Ein Adoptionsfall kann in Verbindung mit einem laufenden Fall sowie nach Abschluss des laufenden Falls erstellt werden. Wenn der Adoptionsfall Verbindung mit dem laufenden Fall erstellt wird, kann die mit dem Kind in Pflege<span id="page-34-0"></span>unterbringung verknüpfte Unterbringungsfunktion sowohl über den Adoptionsfall als auch über den laufenden Fall angezeigt werden. Aktualisierte Unterbringungsdetails sind jedoch nur über einen der Fälle verfügbar (anfangs über den laufenden Fall).

Der Bearbeiter des laufenden Falls kann die Unterbringungsverwaltungsfunktion jederzeit entsprechend der Behördenrichtlinien an den Bearbeiter des Adoptionsfalls übertragen. Sobald eine Justizbehörde eine entsprechende Angabe macht (d. h. die elterlichen Rechte beendigt werden), wird das Kind nicht mehr als Teil des ursprünglichen laufenden Falls angesehen. Folglich wird das Kind aus dem ursprünglichen laufenden Fall entfernt, und es wird ein neuer Adoptionsfall erstellt, um die Services für dieses Kind zu verwalten und zu verfolgen. Adoptionsunterbringung und -abschluss stellen den Schwerpunkt der bereitgestellten Dienste dar.

Viele der Prozesse, die bei der Adoptionsfallverwaltung eine Rolle spielen, wurden bereits in vorangehenden Kapiteln zum Cúram Outcome Management zum Thema Inobhutnahme bis Rückkehr beschrieben. Diese Prozesse unterstützen den Bearbeiter des laufenden Falls bei der Entwicklung, Verwaltung und Überwachung des Ergebnis- und Besuchsplans und bei der Verwaltung von Unterbringungen und Services. Mit der Durchführung der Aufgaben des Fallbearbeiters, zu denen Kontaktverwaltung, Prüfung der Anspruchsberechtigung, rechtliche Schritte und die Erfassung und Pflege umfassender Informationen zu Kind und Familie sowie besondere Warnhinweise gehören, befasst sich das Kapitel "Unterstützen des Fallbearbeiters". Das Kapitel "Laufende Fallverwaltung" befasst sich auch mit interjurisdiktionalen Vereinbarungen.

## **Beteiligte**

Kinder können als Adoptionsbeteiligte ausgewählt werden. Das Ziel des Adoptionsfalls ist es, wenn angemessen, die beste Unterbringung für ein Kind zu ermitteln, die Stabilität und Dauerhaftigkeit der Situation ermöglicht. Der Adoptionsfall unterstützt Szenarien zur Vermittlung einer Adoption einzelner Kinder oder von Geschwistern.

## **Adoptionsverfahren**

Ein Adoptionsfall wird durch den Adoptionsbearbeiter initiiert, nachdem dieser ein Kind (bzw. Kinder) ausgewählt hat. Wenn ein Fallbearbeiter den Adoptionsfall erstellt hat, leitet er in der Regel Schritte ein, um den Fall zum Abschluss zu bringen. Das Verwalten eines Adoptionsfalls beinhaltet das Erstellen des Ergebnisplans für das Kind, von Fallplänen, das Planen von Sensibilisierungsaktivitäten (z. B. Adoptionspicknicks), das Verwalten von Treffen vor der Adoption, um potenzielle Adoptivfamilien zu identifizieren, und das Bewerten potenzieller Adoptivfamilien (oder eine Beteiligung an diesen Aktivitäten).

Ein Adoptionsbearbeiter erstellt einen Ergebnisplan, um die einer Adoption vorausgehenden Services zu dokumentieren, die die Behörde bereitstellt, um das Ziel der Adoption des Kinds zu ermöglichen.. Ein Adoptionsbearbeiter bewertet anhand der Informationen, die im Rahmen dieser Aktivitäten erfasst wurden, alle potenziellen Adoptivfamilien und gibt eine Empfehlung ab, welche Adoptivfamilie für das Kind oder die Kinder am besten geeignet ist.

## <span id="page-35-0"></span>**Identifizieren potenzieller Adoptivfamilien**

Personen, die Kinder adoptieren möchten, müssen als Anbieter identifiziert sein. Auf der Basis verschiedener Auswahlkriterien sucht der Fallbearbeiter nach potenziellen Adoptivfamilien, die für die Teilnahme am Treffen vor der Adoption geeignet scheinen, und wählt diese aus.

Hinweis: Personen, die Kinder adoptieren möchten, werden über Cúram Provider Management (CPM) als Anbieter verwaltet.

#### **Initiieren von Sensibilisierungsaktivitäten**

Sensibilisierungsaktivitäten sollen die Öffentlichkeit auf Kinder aufmerksam machen, die zur Adoption freigegeben sind. Kinderfürsorgebehörden führen mitunter Sensibilisierungsaktivitäten durch, wie Internet- und Medien-Events. CSS erleichtert das Dokumentieren der Sensibilisierungsaktivitäten, die von der Behörde durchgeführt werden. Der Adoptionsfallbearbeiter kann den Typ, den Standort und das Datum der Sensibilisierungsaktivität erfassen. Außerdem kann der Fallbearbeiter die Namen des Kindes erfassen, für das diese Aktivität gedacht war, und angeben, ob potenzielle Adoptiveltern Interesse an der Adoption des Kindes gezeigt haben.

#### **Abgeben von Unterbringungsempfehlungen**

Der Adoptionsfallbearbeiter erstellt eine Empfehlung für jede potenzielle Adoptivfamilie, die in Bezug auf die Teilnahme am Treffen vor der Adoption bewertet wurde. Ein Fallbearbeiter kann die folgenden Empfehlungen in der Lösung abgeben:

- v Ja: Die Beteiligten des Treffens vor der Adoption halten die potenzielle Adoptivunterbringung für geeignet.
- v Nein: Die Beteiligten des Treffens vor der Adoption halten die potenzielle Adoptivunterbringung für ungeeignet.
- v Zurückziehung:Die Familie ist nicht mehr an einer Adoption des Kindes interessiert.

Der Adoptionsfallbearbeiter kann den Grund für die Empfehlung erfassen und eine Priorität für die entsprechende Familie festlegen. Anhand der Prioritätensetzung kann der Fallbearbeiter unter den zahlreichen aufgeführten Familien eine bevorzugte potenzielle Adoptivfamilie erkennen.

#### **Erfassen von Antworten der Familie**

Mit CCS kann der Fallbearbeiter Informationen und Bemerkungen über ein Treffen vor der Adoption und die Beteiligung einer potenziellen Adoptivfamilie erfassen. Die Lösung ist so flexibel, der Fallbearbeiter Informationen und Bemerkungen in Bezug auf die Interaktion zwischen einer potenziellen Adoptivfamilie und jedem Kind erfassen kann, das an dem Treffen vor der Adoption teilgenommen hat.

#### **Erfassen von Unterbringungsentscheidungen**

Anhand der aufgezeichneten Informationen, Bemerkungen und der Empfehlung des Fallbearbeiters erfasst der Fall-Supervisor für den Pflegeverhältnisfall vor der Adoption seine Entscheidung über die Unterbringung der einzelnen Kinder.

Hinweis: Ein Fallbearbeiter kann für ein Kind oder mehrere Geschwister positive Empfehlungen zu mehreren potenziellen Adoptivfamilien abgeben. Eine endgültige Unterbringungsentscheidung kann gegebenenfalls auf vorhandenen Informationen, Bemerkungen und der zugewiesenen Priorität basieren. Weitere Kontakte zwischen potenziellen Adoptivfamilien und betroffenen Kindern können aber auch von Mitarbeitern der Behörde und ausgewählten Teilnehmern des Treffens vor der Adoption definiert werden. Die dadurch gelieferten zusätzlichen Informationen können in die Unterbringungsentscheidung einfließen. CCS kann so konfiguriert werden, dass eine Vielzahl adoptionsbezogener Geschäftsprozesse von Agenturen unterstützt wird.

#### <span id="page-36-0"></span>**Adoption**

Gerichtsbarkeiten bieten oft finanzielle oder Kindeshilfe für Adoptivfamilien an, damit Unterstützung bei der Adoption von Kindern mit speziellen Bedürfnissen. Speziellen Bedürfnisse werden in der Gerichtsbarkeit definiert, beschäftigen sich aber in der Regel mit Bedingungen, die es schwieriger machen, Kinder zu adoptieren, wie beispielsweise Alter, große Geschwistergruppen, körperliche Behinderungen usw. Eine Vereinbarung wird erstellt und vereinbart von sowohl der Behörde als auch der Adoptivfamilie. Diese Vereinbarung bleibt wirksam solange wie das Kind lebt und zuhause lebt. Der Zeitraum umfasst eine "Neuzertifizierungsperiode" zum Validieren der Bedingungen der Vereinbarung und erhalt des Empfangs der finanziellen Hilfe oder der identifizierten Kindeshilfe.

CCS hat eine Beispieladoption implementiert, die separat vom Adoptionsfall gepflegt wird, wie beispielsweise dass der Zeitraum nach den Adoptionsaktivitäten, die abgeschlossen wurden, aktiv bleibt. Der Zeitraum wird von dynamischen Programmen unterstützt und kann konfiguriert werden, um die Bedürfnisse und Regeln der Gerichtsbarkeit zu erfüllen.

## **Leistungsindikatoren**

## **Einführung**

Cúram stellt Berichtfunktionen bereit, die Berichte mit grafischer Darstellung, Dashboards und Analysen umfassen. Diese Funktionen unterstützen Kinderfürsorge-Organisationen bei der effektiven Verwaltung von Programmen. Die Leistungsindikatoren beziehen sich auf Sicherheit, Wohlergehen und dauerhafte Unterbringung und messen die Leistung von Behörden und Mitarbeitern. Parameter, die sich auf Zeitrahmen oder andere Variablen beziehen, sind administrativ konfigurierbar.

## **Dashboards**

Nachstehend sind einige der Dashboards aufgeführt, die zur Förderung der Sicherheit der Kinder und der Behördenleistung implementiert wurden. Viele dieser Kennwerte sind internationalen Standards entnommen, die auf etablierten evidenzbasierten Forschungsergebnissen im Bereich der Kinderfürsorge basieren.

#### **Operative Dashboards**

Die nachstehend aufgeführten operativen Dashboards für Sachbearbeiter werden mit der Lösung bereitgestellt und erfordern keine gesonderte Lizenz:

• Zeitleisten für Erstkontakt

Dieser Kennwert bezieht sich auf den oben beschriebenen Kontaktverwaltungsprozess und gilt für die Aufnahme des Erstkontakts innerhalb festgelegter Zeitrahmen durch den Untersuchungsbearbeiter, der persönlichen Kontakt mit Kindern aufnehmen muss, die mutmaßlich Opfer einer Misshandlung geworden sind. Dieser Kennwert unterstützt Behörden dabei, ihre Leistung mit Standardvergleichswerten zu vergleichen, die in einigen gerichtlichen Zuständigkeitsbereichen eingerichtet wurden, und die erforderlichen Verbesserungen zum Schutz von Kindern in unsicheren Situationen zu machen. Zeitrahmen, Typen der Kontaktaufnahme und weitere Variablen können konfiguriert werden.

v Einhaltung der Fristen für laufende Kontakte

<span id="page-37-0"></span>Dieser Kennwert bezieht sich auf den oben beschriebenen Kontaktverwaltungsprozess und gilt für die laufenden Kontakte durch Fallbearbeiter, die Kontakte mit Kindern pflegen müssen. Diese Kinder können entweder außerhalb des Elternhauses untergebracht oder nach Festlegung von Sicherheitsmaßnahmen zum Schutz des Wohlergehens des Kindes im Elternhaus verblieben sein. Dieser Kennwert unterstützt Behörden dabei, ihre Leistung mit Standardvergleichswerten zu vergleichen, die in einigen gerichtlichen Zuständigkeitsbereichen eingerichtet wurden, und die erforderlichen Verbesserungen zur Sicherstellung des weiter bestehenden Schutzes und des Wohlergehens unserer Kinder zu machen. Zeitrahmen und weitere Variablen können konfiguriert werden.

#### **Zusätzliche Dashboards**

Weitere Berichterstellungsfunktionen sind im Rahmen zusätzlicher Lizenzen verfügbar. Diese Funktionen ermöglichen die Bewertung von Informationen unter Berücksichtigung hoch entwickelter Berichterstellungsprozesse, um Faktoren wie Rückfälle, Anzahl der Unterbringungen und sonstige angabenbasierte Informationen zu bewerten, die durch internationale Leitlinien festgelegt wurden.

Cúram hat die folgenden Dashboards entwickelt, um die durch diese Option bereitgestellten Funktionen zu veranschaulichen, nämlich:

• Wiederholung von Misshandlung

Mit diesem Dashboard sollen Informationen zu Kindern bereitgestellt werden, die Opfer eines nachgewiesenen oder vermuteten Kindesmissbrauchs bzw. einer Vernachlässigung waren und innerhalb eines festgelegten Zeitrahmens nach dem Misshandlungsvorfall erneut Opfer einer nachgewiesenen oder vermuteten Misshandlung wurden. Auf diese Weise wird die Einhaltung von Kinderschutzvorschriften unterstützt, die besagen, dass Kinder unbedingt vor Missbrauch und Vernachlässigung geschützt werden müssen und nach Möglichkeit in ihrem Elternhaus sicher verbleiben sollten. Dieser Kennwert unterstützt Behörden dabei, ihre Leistung mit Standardvergleichswerten zu vergleichen, die in einigen gerichtlichen Zuständigkeitsbereichen eingerichtet wurden. Zeitrahmen und weitere Variablen können konfiguriert werden.

• Dauerhafte Unterbringung

Dieses Dashboard soll Informationen über die Stabilität der Unterbringung von Kindern liefern, die außerhalb ihres Elternhauses untergebracht sind. Evidenzbasierte Untersuchungen haben gezeigt, dass ein Kind umso mehr an Stabilität erwerben kann, je seltener seine Unterbringung geändert wird, je seltener es umzieht und je weniger Unterbrechungen es im Leben des Kindes gibt. Dieser Kennwert unterstützt Behörden dabei, ihre Leistung mit Standardvergleichswerten zu vergleichen, die in einigen gerichtlichen Zuständigkeitsbereichen eingerichtet wurden. Zeitrahmen und weitere Variablen können konfiguriert werden.

## **Szenarien**

## **Einführung**

Nachstehend sind fünf Szenarien dargestellt, die die Interaktionen zwischen Kinderfürsorge-Organisation, Sozialarbeitern, Familien und Kindern beschreiben. Diese Szenarien schildern Ereignisse, die eintreten können und die Bereiche Kinderschutz, Familienbetreuung, Informationen und Überweisung, interjurisdiktionale Anliegen und Adoption betreffen.

# <span id="page-38-0"></span>**Szenario 'Kinderschutzdienste'**

#### **Beteiligte**

- v Daniel Walter männlich, 14 Monate
- Laura Graf Daniels Mutter
- Nico Maier Laura Grafs Freund
- v Daniela Huber Laura Grafs Freundin und Nachbarin
- v Andrea Walter Markus' Schwester (Daniels Tante väterlicherseits)
- v Gregor Walter Andreas Ehemann (im Ausland bei der Armee stationiert)
- Sina Walter Tochter von Andrea und Gregor (weiblich, 6 Jahre alt)
- v Hans Müller Bearbeiter des Anliegens
- Bettina Nagel Untersuchende
- v Jürgen Leis Bearbeiter für den laufenden Fall
- Veronika Schneider Bearbeiterin der Anspruchsberechtigung

#### **Prüfungsverfahren - Kinderschutz**

Daniel Walter ist ein 14 Monate altes Kleinkind, das bei seiner Mutter Laura Graf lebt. Laura hat einen Freund, Nico Maier, der sich häufig in ihrer Wohnung aufhält. Daniels Vater Markus Walter lebt zurzeit in einem Rehabilitationszentrum für Alkohol- und Drogenabhängige, um eine gerichtliche Auflage zu erfüllen. Wenn er dieses Programm nicht erfolgreich abschließt, muss er eine Gefängnisstrafe antreten. Laura und ihr Freund sind nach einem Partyabend nicht nach Hause gekommen. Laura hat Daniel bei ihrer Freundin und Nachbarin Daniela Huber gelassen. Daniela hat zwei eigene Kinder und ist über Lauras Verhalten seit dem Beginn von Lauras Beziehung mit Nico besorgt. Daniela sind ein paar Blutergüsse an Daniels Wange und Kinn aufgefallen. Sie fragt Laura danach, bevor Laura am Abend zu der Party aufbricht. Laura sagt, dass das Baby gefallen sei. Nachdem Laura gegangen ist, bemerkt Daniela weitere Blutergüsse bei Daniel. Daniela wendet sich an die Kinderfürsorge-Organisation.

Der Bearbeiter des Anliegens, Hans Müller, nimmt den Anruf entgegen. Er notiert die Namen der Beteiligten und hält die beschreibenden Informationen fest. Anschließend zeichnet er die Behauptungen und die Informationen zu dem mutmaßlichen Opfer und den mutmaßlichen Misshandlungen auf. Auf der Basis der bei der Aufnahme des Anliegens festgehaltenen Informationen empfiehlt Hans Müller eine Prüfung des Anliegens. Das Anliegen wird anschließend geprüft und durch den Anliegen-Supervisor genehmigt.

#### **Untersuchung - Kinderschutz**

Die Untersuchende Bettina Nagel bekommt die Prüfung des Falls Daniel Walter zugewiesen. Bettina Nagel prüft die Informationen und ruft Daniela Huber, die Nachbarin, an, um einen Termin zu vereinbaren, an dem sie das Kind besuchen wird. Bettina Nagel versucht, die Mutter zu erreichen, und hinterlässt eine Nachricht auf ihrem Handy. Bettina Nagel dokumentiert im Kontaktprotokoll ihren Versuch, Kontakt mit der Mutter aufzunehmen. Bettina Nagel kommt zur Wohnung von Daniela Huber. Daniel sieht gesund und gut genährt aus. Die Blutergüsse im Gesicht sehen nicht wie normale Verletzungen durch einen Sturz aus. Bettina Nagel versucht herauszufinden, wie sie Kontakt mit dem Vater oder anderen Verwandten aufnehmen kann. Daniela hat die Telefonnummer von Andrea Walter, der Schwester von Markus Walter. Bettina Nagel macht Fotos von den Verletzungen des Kindes und vereinbart einen Termin für eine ärztliche Untersuchung des Kindes. Die Untersuchung zeigt alte Bruchwunden und andere Hinweise auf früheren körperlichen Missbrauch durch einen Erwachsenen. Bettina Nagel nimmt Kontakt

<span id="page-39-0"></span>mit Markus' Schwester auf, die ihr eine Mobiltelefonnummer und eine E-Mail-Adresse von Markus gibt. Sie sagt, dass der Kontakt sehr eingeschränkt ist, während sich Markus in Behandlung befindet, aber dass es eine Kontaktnummer für den Notfall gibt, bei der die Familie eine Nachricht hinterlassen kann. Bettina Nagel nimmt Kontakt mit dem Rehabilitationszentrum auf und spricht mit dem Leiter des Zentrums. Der Leiter der Behörde nimmt Kontakt mit Markus auf und informiert ihn über die Geschehnisse.

Bettina Nagel zeichnet die Kontakte auf, die sie bisher hergestellt hat oder versucht hat herzustellen, einschließlich der Kontakte mit dem Vater, dem Kind, dem untersuchenden Arzt, der Nachbarin und der Schwester des Vaters, Andrea. Sie überprüft und aktualisiert die Informationen zu den Beteiligten und deren Beziehungen. Bettina Nagel dokumentiert den Kontakt mit der Mutter und führt eine Sicherheitsbewertung auf der Basis der verfügbaren Informationen durch.

Zum jetzigen Zeitpunkt ist es für das Kind nicht sicher, zuhause bei der Mutter zu bleiben. Auf der Basis der gelieferten Informationen ergibt die Sicherheitsbewertung, dass das Kind "UNSICHER" in seiner jetzigen Situation ist und sofort aus der Obhut der Mutter entfernt werden sollte. Bettina Nagel stimmt den Erkenntnissen der Sicherheitsbewertung zu, und Daniel wird in einer Notfallpflege untergebracht.

Bettina Nagel stimmt den Erkenntnissen der Sicherheitsbewertung zu und spricht mit Daniels Tante Andrea. Andrea sagt, dass sie bereit sei, Daniel bei sich aufzunehmen. Andrea hat eine sechsjährige Tochter und ein zusätzliches Schlafzimmer. Andrea ist Lehrerin und ihr Ehemann Gregor ist im Ausland im Militäreinsatz.

Bettina Nagel leitet den Prozess ein, durch den Andrea für die Pflegeunterbringung bei Verwandten zugelassen wird. Sie führt eine Hintergrundprüfung von Andrea und ihrem Mann Gregor durch. Es gibt keine früheren strafrechtlichen Vergehen oder Beschuldigungen. Bettina Nagel übergibt Andrea und Gregor an den Ressourcenmanager, der den Zulassungsvorgang einleitet.

Bettina Nagel erreicht endlich Laura Graf. Sie gibt zu, dass ihr Freund Nico grob mit Daniel umgeht und ihn gelegentlich zu fest angepackt haben könnte. Laura gesteht, dass ihr Vater sehr streng mit ihr war und sie und ihre Geschwister körperlich misshandelt hat, wenn sie sich schlecht benommen hatten. Sie gibt zu, dass Nico nicht damit umgehen kann, dass das Baby die ganze Zeit weint.

Bettina Nagel trifft eine Entscheidung über die Behauptungen, nachdem sie zusätzliche Gespräche mit dem Vater und der Schwester des Vaters während der nächsten 30 bis 45 Tage (abhängig von den Richtlinien der Behörde) geführt hat. Nach allen Gesprächen und den relevanten Bewertungen kommt sie zu dem Schluss, dass fortlaufende Services erforderlich sind. Der Fall wird an die laufende Fallverwaltung übergeben.

#### **Laufend**

• Ergebnisplan

Andrea wird für die Pflegeunterbringung bei Verwandten zugelassen, und der Bearbeiter für den laufenden Fall, Jürgen Leis, bringt Daniel aus der Notfallpflegeeinrichtung in Andreas Wohnung. Jürgen Leis stellt Bewertungen für Daniel und seine Mutter und seinen Vater fertig. Auf der Basis der Bewertungen wird ein Ergebnisplan für die Familie entwickelt. Daniel entwickelt sich gut unter Andreas Pflege. Markus hat seine Auflage im Rehabilitationszentrum nahezu erfüllt und arbeitet an seinem Übergangsplan. Jürgen Leis beruft eine MDT-Konferenz mit anderen Personen ein, die mit der Familie zu tun haben, zu der auch Georg, Markus' Berater im

Rehabilitationszentrum, Johanna, die Familienberaterin der Bundeswehr, die Familien von Soldaten unterstützt, sowie Markus und Andrea eingeladen werden. Markus erklärt sich bereit, regelmäßige Treffen zu besuchen, sich Drogen- und Alkoholtests zu unterziehen, zweimal pro Woche Daniel unter Beaufsichtigung in Andreas Wohnung zu besuchen und eine Arbeit aufzunehmen. Markus möchte eine Fahrradmechanikerprüfung machen und hat eine Ausbildungsstelle in einer Fahrradwerkstatt in der Nähe von Andreas Wohnung gefunden. Er sucht nach einer nahe gelegenen Wohnung und hat vor, mit dem Fahrrad zur Arbeit und zu Besuchen bei Daniel zu fahren. Markus stimmt dem Ergebnisplan für seine Aktivitäten und dem Besuchsplan bei Daniel zu. Er unterzeichnet den Plan.

Gemäß den Richtlinien der Behörde muss Jürgen Leis drei persönliche Besuche pro Monat bei Daniel und Andrea machen. Er muss außerdem Andrea regelmäßig kontaktieren, um sich über Daniels Fortschritte zu informieren.

Auch mit Laura wird eine MDT-Besprechung einberufen. Laura erscheint bei dieser Besprechung nicht. Jürgen Leis ruft sie an und hinterlässt ihr eine Nachricht. Laura ruft ihn am nächsten Tag zurück, um einen neuen Termin zu vereinbaren, und sagt, dass ihr Auto eine Panne hatte und der Akku ihres Mobiltelefons leer war. Sie legen einen neuen Termin für die Besprechung am nächsten Tag fest. Jürgen Leis erklärt sich bereit, Laura in ihrer Wohnung zu treffen. Als Jürgen Leis ankommt, ist niemand zuhause. Jürgen Leis schiebt eine Nachricht mit der Bitte um einen Anruf unter der Tür durch. Laura macht keinen ihrer Besuche bei Daniel. Jürgen Leis zeichnet die Versuche der Kontaktaufnahme mit Laura auf.

v Fallprüfung - Anhörung nach 6 Monaten

Jürgen Leis erfasst die Details der Anhörung nach 6 Monaten als Rechtsverfahren im laufenden Fall. Das System generiert und sendet dann Benachrichtigungen an die identifizierten Parteien (z. B. die Eltern), um sie über Datum, Uhrzeit und Gerichtssaal der nächsten geplanten Anhörung zu informieren.

Daniel geht es gut bei Andrea und er entwickelt sich normal für sein Alter. Er hängt mittlerweile sehr an Andrea und ihrer Tochter Sina. Jürgen Leis macht seine regelmäßigen persönlichen Besuche bei Daniel und Andrea und hat außerdem laufend telefonischen Kontakt mit Andrea. Jürgen Leis dokumentiert die Kontakte mit Andrea und Daniel in Kontaktprotokollen.

Markus macht seine vorgeschriebenen Besuche bei Daniel entsprechend seinem Besuchsplan und es gelingt ihm gut, auf Alkohol und Drogen zu verzichten. Er hat eine neue Freundin, eine Freundin von Andrea. Auch an seinem Arbeitsplatz geht es ihm gut. Er teilt sich eine Wohnung mit einem Bekannten aus dem Rehabilitationszentrum, der ebenfalls trocken und clean ist und in derselben Fahrradwerkstatt arbeitet. Laura ist in eine andere Stadt umgezogen und hat keinen Kontakt mit Daniel, Andrea oder Markus aufgenommen. Sie hat keinen Kontakt mit der Behörde aufgenommen und hat keine regelmäßigen Besuche bei Daniel gemacht.

Jürgen Leis leitet den Prozess der Beendigung von Lauras elterlichen Rechten bei Gericht ein. Er behält seine regelmäßigen persönlichen Kontakte mit Daniel und Andrea bei. Er legt seinen Bericht bei Gericht vor wie vom Richter gefordert. Der Richter stimmt dem Plan zu und unterstützt Markus' Ziel einer Zusammenführung mit Daniel. Jürgen Leis aktualisiert den Plan mit den Zieldetails.

• Fallprüfung - Anhörung nach 12 Monaten

Daniel geht es gut bei Andrea. Markus verbringt viel Zeit mit Daniel und Gregor, Andreas Ehemann, der von seinem Militäreinsatz im Ausland wieder nach Hause <span id="page-41-0"></span>zurückgekehrt ist. Markus hat sich mit Andreas Freundin Claudia verlobt. Sie sind seit über 7 Monaten ein Paar. Claudia arbeitet als pädagogische Assistentin und liebt Kinder. Markus hat vor, bei Andrea einzuziehen. Er hat Erziehungskurse besucht und arbeitet auf sein Abitur hin. Claudia arbeitet ebenso an einem Abschluss als Lehrerin. Markus möchte, dass Daniel bei ihm lebt und er fühlt sich nun bereit, die Vaterrolle zu übernehmen. Jürgen Leis schließt die Neubewertung des Risikos und die Zusammenführungspläne für Markus und Daniel ab. Nachdem Markus sein neues Leben mit Claudia aufnimmt, beginnt Daniel, bei Markus und Claudia zu bleiben. Sie richten ein Zimmer für Daniel ein. Jürgen Leis aktualisiert den Ergebnisplan und identifiziert die Schritte bis zur Zusammenführung. Jürgen Leis arbeitet zusammen mit der Familie einen Plan aus. Jürgen Leis legt dem Gericht den aktualisierten Ergebnisplan vor. Der Richter genehmigt den Plan und empfiehlt, Markus wieder das Sorgerecht für Daniel zu übertragen. Das Sorgerecht der Behörde wird beendet, und der Plan wird von allen beteiligten Parteien unterzeichnet. Für Markus' Schwester und seinen Schwager Gregor wird weiterhin Unterstützung bereitgestellt. Markus und Claudia werden zusammen einen Workshop für Eltern besuchen, der speziell für Patchwork-Familien gedacht ist. Jürgen Leis besucht die Familie weiterhin während der nächsten Monate. Zu einem geeigneten Zeitpunkt ruft Jürgen Leis Markus an, um ihm mitzuteilen, dass er den laufenden Fall abschließen wird. Markus dankt Jürgen Leis für seine Hilfe, und Jürgen Leis schließt den Fall ab.

## **Szenario 'Familienbetreuung'**

#### **Beteiligte**

- v Tim Steiner männlich, 14 Jahre
- v Anna Steiner Tims Mutter
- Leo Steiner Tims Vater
- v Hans Müller Bearbeiter des Anliegens
- Bettina Nagel Bearbeiterin der Untersuchung
- v Jürgen Leis Bearbeiter für den laufenden Fall

#### **Anliegen - Familienbetreuung**

Tims Mutter wendet sich an das örtliche Jugendamt, weil sie Probleme mit ihrem Sohn Tim hat. Er schließt sich in sein Zimmer ein und kommt zu den Mahlzeiten nicht heraus. Der Sozialarbeiter seiner Schule hat sie angerufen und ihr mitgeteilt, dass Tim seit Wochen keine Hausaufgaben gemacht hat. Tims Vater Leo hat seinen Arbeitsplatz verloren und die Familie leidet unter finanziellen Problemen. Anna hat eine Putzstelle bei ihrer Freundin Marina angenommen, damit die Familie finanziell über die Runden kommt. Leo ist deprimiert und ist in letzter Zeit abends häufig lange in der örtlichen Kneipe mit seinen alten Schulfreunden. Laut Anna war Tim immer ein ausgeglichenes Kind, und er war immer gut in der Schule und im Sport. Gestern Abend kletterte Tim auf das Dach des Hauses und blieb dort bis Mitternacht. Anna versuchte, über die Leiter aufs Dach zu gelangen und ihn herunterzuholen. Sie kam nicht bis auf das Dach und Leo war nicht zuhause, um ihr dabei zu helfen, Tim vom Dach zu holen. Anna ging ins Bett. Tim kam irgendwann in der Nacht vom Dach herunter und ging dann in sein Bett. Anna versuchte, ihn aufzuwecken, um ihn in die Schule zu schicken, aber er weigerte sich aufzustehen und sagte, er sei zu müde. Leo ging in Tims Zimmer und forderte ihn auf, in die Schule zu gehen. Tim weinte und sage "Ich bin ein Versager, ich hasse die Schule!" Leo stürmte aus dem Haus. Tims Mutter macht sich Sorgen. Sie hat Angst, dass Tim von zuhause wegläuft. Sie hat niemanden mehr, an den sie sich wenden kann. Sie sagt, dass ihre Familie sich noch nie vorher an die Behörden gewandt und um Hilfe gebeten hat. Ihre Familie arbeitet hart und war immer der Meinung, dass Fa<span id="page-42-0"></span>milienangelegenheiten in der Familie zu regeln seien, aber da es keine Verwandten in der Nähe gibt, hat sie niemanden, an den sie sich wenden könnte.

Hans Müller zeichnet die Informationen für das Prüfungsverfahren auf. Er spricht mit Anna. Anna sagt, dass sie arbeiten gehen müsse, um genug Geld für Lebensmittel zu haben, und dass sie mit den Hypothekenzahlungen 3 Monate im Rückstand ist. Hans Müller hält die Informationen fest und versucht, Anna zu beruhigen. Er zeichnet die Informationen zu den Beteiligten auf. Es gibt keine Anzeichen dafür, dass Tim missbraucht oder vernachlässigt wird, aber seine Familie befindet sich klar in einer Stresssituation. Hans Müller ist der Meinung, dass die Situation ein sofortiges Eingreifen erfordert. Er zeichnet die aktuelle Position aller Beteiligten auf. Hans Müller beurteilt das Anliegen als Fall für die Familienbetreuung.

#### **Bewertung - Familienbetreuung**

Bettina Nagel wird der Fall übertragen. Sie soll eine Bewertung der Familie Steiner durchführen und einen Untersuchungsfall eröffnen. Bettina Nagel nimmt Kontakt mit der Mutter, Anna, auf, um die Situation mit ihr zu besprechen. Sie vereinbaren ein Treffen am selben Nachmittag in Annas Haus. Bettina Nagel kommt in Annas Haus. Als sie eintrifft, ist Anna gerade von der Arbeit gekommen. Sie lädt sie ein, sich im Wohnzimmer zu setzen, und fragt, ob sie gern ein Glas Wasser trinken möchte. Tim ist noch in seinem Zimmer. Leo ist nicht zuhause. Anna fängt an zu weinen. Sie sagt, dass Tim die Schule geschwänzt hat. Bettina Nagel spricht mit Anna und erfährt, dass eine Zwangsvollstreckung für das Haus droht. Anna hat sehr wenig Lebensmittel in der Küche und Tim ist ein Teenager im Wachstum, aber er hat nichts gegessen, weil er sich Sorgen um die finanzielle Lage der Familie macht. Nachdem Bettina Nagel eine Weile mit Anna geredet hat, fragt sie, ob sie mit Tim sprechen darf. Anna stimmt zu. Bettina Nagel geht in Tims Zimmer. Er liegt im Bett und hat kein Licht angemacht. Nach einem sehr langen Gespräch fragt Bettina Nagel Tim, ob er etwas essen möchte. Tim sagt, dass er seit Tagen keine vernünftige Mahlzeit mehr zu sich genommen hat. Bettina Nagel ruft ihren Vorgesetzten an und bekommt eine Genehmigung, für die Familie ein Essen beim Lieferservice bestellen zu dürfen. Das Essen kommt, und gleichzeitig kommt Leo. Er sagt, er habe eine neue Stelle als Landschaftsgärtner bekommen. Er wirkt angetrunken. Anna entschuldigt sich bei Bettina Nagel, sie gerufen zu haben, und bittet sie zu gehen. Bettina Nagel hinterlässt ihre Kontaktdaten und verlässt das Haus.

Bettina Nagel zeichnet die Informationen auf und berät sich am nächsten Tag mit ihrem Vorgesetzten und den Teammitgliedern. Bettina Nagel nimmt Kontakt mit der Schule auf, um festzustellen, ob Tim in der Schule ist. Der Schulsozialarbeiter teilt ihr mit, dass Tim im letzten Halbjahr mehr als 10 Tage gefehlt hat und dass seine schulischen Leistungen beträchtlich abgesunken sind. Bettina Nagel nimmt Kontakt mit der Schülerunterstützungsorganisation auf, die Tim helfen soll, mit seinen Sorgen um die Wohnsituation und die finanziellen Probleme zurechtzukommen, und ihn ebenfalls bei der Verbesserung seiner Schulnoten und -ergebnisse unterstützen soll.

Bettina Nagel nimmt Kontakt mit Anna auf, um zu erfahren, wie die Dinge laufen. Anna erzählt ihr, dass Leo die Stelle als Landschaftsgärtner nicht bekommen hat. Bettina Nagel fragt, ob sich Leo an das Arbeitsamt gewandt hat. Anna gibt an, dass sie nicht sicher ist, ob Leo seine Termine eingehalten hat. Bettina Nagel erklärt Anna, wie sie auf die Website des Arbeitsamts gelangt, und macht sie darauf aufmerksam, dass dort Informationen für Arbeitssuchende aufgeführt sind. Außerdem weist sie Anna darauf hin, dass sie Anna und Leo bei einem Antrag auf Arbeitslosengeld und Sozialleistungen unterstützen kann. Anna stimmt rasch zu. Sie erklärt sich auch zu einem Treffen mit Bettina Nagel und anderen bereit, um einen Ergeb<span id="page-43-0"></span>nisverwaltungsplan für die Familie auszuarbeiten, der helfen soll, diese schwierige Situation zu bewältigen. Der Fall der Familie wird zur laufenden Fallverwaltung und zur Erbringung von Services durch eine andere Behörde überwiesen.

#### **Ergebnisverwaltungsplanung - Familienbetreuung**

Der Fallbearbeiter Jürgen Leis nimmt Kontakt mit Anna und Leo auf, um festzustellen, welche Fachleute und persönlichen Unterstützungssysteme in ein multidisziplinäres Team (MDT) integriert werden sollten. Das MDT besteht aus einem Vertreter des Arbeitsamts, einem Vertreter des Jugendamts, einem Sozialarbeiter der Schülerunterstützungsorganisation und dem Beratungslehrer von Tims Schule. Vor der MDT-Konferenz setzt sich Jürgen Leis mit der Familie zusammen, um eine Bewertung zu Stärken und Bedürfnissen für die Aufsichtspersonen und für Tim durchzuführen. Bei dieser Sitzung wird während der Prüfung der Empfehlungen für die Bewertung für alle offensichtlich, dass die finanzielle Lage einen enormen Einfluss auf Tim hat. Er empfindet einen enormen Druck durch Gleichaltrige und hat ein geringes Selbstwertgefühl. Tim und seine Familie geben an, dass dies ihr größtes Problem ist, und das Team vereinbart, dass dieser Bereich als erstes angegangen werden soll. Jürgen Leis und Bettina Nagel, der Beratungslehrer und der Fallbearbeiter der Schülerunterstützungsorganisation arbeiten zusammen mit der Familie einen Ergebnisplan aus, der Tim helfen soll, wieder Anschluss in der Schule zu bekommen – mithilfe eines Nachhilfelehrers, der über ein Programm im Schulsystem bezahlt wird, sowie mithilfe von Beratungssitzungen, die ihm helfen sollen, mit den Sorgen und der Frustration aufgrund der aktuellen Situation der Familie zurechtzukommen.

Tims Eltern sind traurig über den Einfluss, den diese Situation auf Tim ausgeübt hat. Sie stimmen Familiensitzungen zu, bei denen die bestehenden Probleme diskutiert und Möglichkeiten zur Zusammenarbeit als Familie gefunden werden sollen. Anna wird weiterhin für Marina als Putzfrau arbeiten. Leo möchte an einem Schulungsprogramm des Arbeitsamts teilnehmen, das ihm eine Tätigkeit im medizinischen Bereich ermöglichen soll. Leo erklärt sich auch bereit, seinen Alkoholkonsum beurteilen zu lassen, weil er erkannt hat, dass ihm sein Trinkverhalten entglitten ist. Die Familie stellt auch einen Antrag auf Sozialhilfe. Diese Informationen werden im Ergebnisplan mit spezifischen Zieldaten dokumentiert, an denen Ergebnisse erreicht werden sollen. Bettina Nagel wird die Fortschritte der Familie gemäß dem Ergebnisplan weiter überwachen.

# **Szenario 'Informationen und Überweisung'**

#### **Beteiligte**

- v Lisa Faller weiblich, 6 Monate
- v Jennifer Faller Lisas Mutter
- v Hans Müller Bearbeiter des Anliegens

#### **Anliegen**

Jennifer ist neu in die Stadt gekommen. Sie sucht nach einer Kinderbetreuungsmöglichkeit für ihr 6 Monate altes Baby. Sie wendet sich an den Bearbeiter des Anliegens, Hans Müller, um zu erfahren, wie sie einen Anbieter von Kinderbetreuung finden kann. Hans Müller verweist sie an die Zulassungsstelle für Kinderbetreuung, die Familien dabei unterstützt, Kinderbetreuungsstellen zu finden, die zugelassen und für die Bedürfnisse der Familie geeignet sind. Hans Müller erhält Jennifers E-Mail-Adresse und übermittelt eine elektronische Überweisung an die für Kinderbetreuung zuständige Behörde. Dies umfasst die Telefonnummer der Kinderbetreuungsbehörde, deren Internet-Website, deren Adresse und allgemeine Informationen über ihre Überweisungsdienste. Hans Müller hält als Typ des Anliegens "Informationen und Überweisung" fest und schließt das Anliegen ab.

## <span id="page-44-0"></span>**Szenario 'Interjurisdiktional'**

#### **Beteiligte**

- v Johann Taler männlich, 14 Jahre
- v Amelie Schmidt Johanns Tante
- v Hans Müller Bearbeiter des Anliegens (Empfangende Organisation)
- v Jürgen Leis Bearbeiter für den laufenden Fall (Empfangende Organisation)
- Margit Friedmann Bearbeiterin für den laufenden Fall (Sendende Organisation)

#### **Interjurisdiktionales Verfahren**

Johann Taler, 14 Jahre alt, lebt in einer Pflegefamilie im Norden von Hamburg. Johanns Eltern sind derzeit in Haft. Die für Johann zuständige Bearbeiterin Margit Friedmann erfährt, dass er eine Tante in Köln hat, die möglicherweise geeignet wäre, Johann aufzunehmen. Die Pflegeeltern, bei denen Johann zurzeit lebt, möchten ihre Tätigkeit als Pflegeeltern aufgeben, sind jedoch bereit, Johann so lange zu betreuen, bis eine andere Pflegestelle gefunden werden kann. Margit Friedmann fragt beim Jugendamt in Köln an, ob es möglich wäre, Johann bei seiner Tante unterzubringen. Hans Müller, zuständiger Sachbearbeiter beim Jugendamt in Köln, zeichnet die Informationen zum Anliegen bezüglich Johann Taler und seiner Tante auf. Er hält als Typ des Anliegens "Interjurisdiktionales Anliegen" fest und schließt ein Prüfungsverfahren ein. Für ein interjurisdiktionales Anliegen wird keine Untersuchung gestartet. Für Johann Taler wird ein laufender Fall erstellt. Jürgen Leis, der Bearbeiter für den laufenden Fall, der auch für interjurisdiktionale Unterbringungen zuständig ist, prüft die Informationen, die von der sendenden Behörde übermittelt wurden. Er führt die erforderlichen Gespräche, Besuche vor Ort und Hintergrundprüfungen für Amelie Schmidt durch und erstellt alle sonstigen vorgeschriebenen behördlichen Protokolle. Er sendet diese Informationen zurück an die abgebende Behörde. Die Unterbringungsvereinbarung wird genehmigt und der Umzug von Johann wird vorbereitet. Johann Taler wird bei seiner Tante Amelie untergebracht. Die Zuständigkeit für die Fallverwaltung und die finanziellen Verpflichtungen werden durch die CAS gemäß den örtlichen Vorschriften bestimmt.

## **Szenario 'Adoption'**

#### **Beteiligte**

- v Peter Stanze männlich, 14 Jahre
- v Christine Stanze weiblich, 7 Jahre
- v Jens Johansen Adoptions-Supervisor
- v Johannes Winter Adoptionsfallbearbeiter
- Markus und Mia Müller Potentielle Adoptiveltern
- v Gerald und Sara Matthäus Potenzielle Adoptiveltern

#### **Adoptionsverfahren**

Die Geschwister Peter und Christine Stanze, 14 und 7 Jahre alt, sind seit zwei Jahren zusammen in Pflegeunterbringung. Die elterlichen Rechte der Eltern wurden vor kurzem durch einen Gerichtsbeschluss beendet, weshalb die Kinderfürsorge-Organisation die Vorbereitungen für ein Adoptionsverfahren einleiten kann. Bei einer Besprechung im Anschluss an die Anordnung über die Beendigung der Elternrechte hat Jens Johansen, der Adoptions-Supervisor, Johannes Winter, den Adoptionsfallbearbeiter, angewiesen, sich um den Fall zu kümmern. Das Team hat

festgestellt, dass den Kindern aufgrund ihrer Erfahrung in der Pflegeunterbringung am besten gedient sei, wenn sie zusammen adoptiert würden. Vor diesem Hintergrund erstellt Johannes Winter einen gemeinsamen Adoptionsfall für beide Kinder. Johannes Winter ruft die Informationen zum Adoptionsfall ab, um zu überprüfen, dass vom neuen Fall aus auf die Datensätze der Inobhutnahme und Unterbringung für die Kinder und auf die rechtlichen Informationen zugegriffen werden kann.

Johannes Winter lädt die Informationen über die Kinder auf der bundesweiten Adoptionswebsite mit Fotos als erste Aktivität im Hinblick auf die Adoption hoch. Zwei Familien, die die Kinder auf dieser Website sehen, zeigen Interesse an einer Adoption der Kinder: Markus und Mia Müller und Gerald und Sara Matthäus. Johannes Winter legt zwei Treffen zur Adoptionsvorbereitung fest, bei denen Peter und Christine jede Familie einzeln treffen können. Im Anschluss an die Treffen hat Johannes aufgezeichnet, dass das Treffen zwischen den Kindern und der Familie Müller gut verlaufen ist, während beim Treffen mit der Familie Matthäus zu erkennen war, dass die potenzielle Adoptivfamilie weitaus interessierter daran war, nur Christine zu adoptieren, und nicht beide Geschwister zusammen.

Im Anschluss an die Treffen vor der Adoption erstellt Johannes einen Besuchsplan für die Familie Müller und die Kinder, um mehrere Besuche über einen Zeitraum von vier Wochen zu planen. Nachdem alle Besuche abgeschlossen und dokumentiert sind, trifft sich Johannes Winter getrennt mit den Kindern und den potenziellen Adoptiveltern, um zu besprechen, ob sie die Adoption fortsetzen wollen, was der Fall ist.

Johannes Winter empfiehlt Jens Johansen eine Adoption der Kinder durch die Familie Müller. Diese Empfehlung basiert auf den Gesprächen mit der Familie, der Tatsache, dass die Familie bereits zur Adoption zugelassen ist, und den erfolgreichen Besuchen zwischen den Kindern und der Familie. Jens Johansen genehmigt die Empfehlung. Daraufhin leitet die Behörde die erforderlichen rechtlichen Schritte ein die zur Adoption von Peter und Christine durch Markus und Mia Müller führen. Die Familie hat möglicherweise auch Anspruch auf Adoptionsunterstützungsleistungen, abhängig von den örtlichen Regelungen.

# <span id="page-46-0"></span>**Bemerkungen**

Die vorliegenden Informationen wurden für Produkte und Services entwickelt, die auf dem deutschen Markt angeboten werden. Möglicherweise bietet IBM die in dieser Dokumentation beschriebenen Produkte, Services oder Funktionen in anderen Ländern nicht an. Informationen über die gegenwärtig im jeweiligen Land verfügbaren Produkte und Services sind beim zuständigen IBM Ansprechpartner erhältlich. Hinweise auf IBM Lizenzprogramme oder andere IBM Produkte bedeuten nicht, dass nur Programme, Produkte oder Services von IBM verwendet werden können. Anstelle der IBM Produkte, Programme oder Services können auch andere, ihnen äquivalente Produkte, Programme oder Services verwendet werden, solange diese keine gewerblichen oder anderen Schutzrechte von IBM verletzen. Die Verantwortung für den Betrieb von Produkten, Programmen und Services anderer Anbieter liegt beim Kunden. Für die in diesem Handbuch beschriebenen Erzeugnisse und Verfahren kann es IBM Patente oder Patentanmeldungen geben. Mit der Auslieferung dieses Handbuchs ist keine Lizenzierung dieser Patente verbunden. Lizenzanforderungen sind schriftlich an folgende Adresse zu richten (Anfragen an diese Adresse müssen auf Englisch formuliert werden):

IBM Director of Licensing

IBM Europe, Middle East & Africa

Tour Descartes 2, avenue Gambetta

92066 Paris La Defense

France

Trotz sorgfältiger Bearbeitung können technische Ungenauigkeiten oder Druckfehler in dieser Veröffentlichung nicht ausgeschlossen werden. Die hier enthaltenen Informationen werden in regelmäßigen Zeitabständen aktualisiert und als Neuausgabe veröffentlicht. IBM kann ohne weitere Mitteilung jederzeit Verbesserungen und/ oder Änderungen an den in dieser Veröffentlichung beschriebenen Produkten und/ oder Programmen vornehmen.

Verweise in diesen Informationen auf Websites anderer Anbieter werden lediglich als Service für den Kunden bereitgestellt und stellen keinerlei Billigung des Inhalts dieser Websites dar. Das über diese Websites verfügbare Material ist nicht Bestandteil des Materials für dieses IBM Produkt. Die Verwendung dieser Websites geschieht auf eigene Verantwortung.

Werden an IBM Informationen eingesandt, können diese beliebig verwendet werden, ohne dass eine Verpflichtung gegenüber dem Einsender entsteht. Lizenznehmer des Programms, die Informationen zu diesem Produkt wünschen mit der Zielsetzung: (i) den Austausch von Informationen zwischen unabhängig voneinander erstellten Programmen und anderen Programmen (einschließlich des vorliegenden Programms) sowie (ii) die gemeinsame Nutzung der ausgetauschten Informationen zu ermöglichen, wenden sich an folgende Adresse:

IBM Corporation

Dept F6, Bldg 1

294 Route 100

Somers NY 10589-3216

U.S.A.

Die Bereitstellung dieser Informationen kann unter Umständen von bestimmten Bedingungen - in einigen Fällen auch von der Zahlung einer Gebühr - abhängig sein.

Die Lieferung des in diesem Dokument beschriebenen Lizenzprogramms sowie des zugehörigen Lizenzmaterials erfolgt auf der Basis der IBM Rahmenvereinbarung bzw. der Allgemeinen Geschäftsbedingungen von IBM, der IBM Internationalen Nutzungsbedingungen für Programmpakete oder einer äquivalenten Vereinbarung.

Alle in diesem Dokument enthaltenen Leistungsdaten stammen aus einer kontrollierten Umgebung. Die Ergebnisse, die in anderen Betriebsumgebungen erzielt werden, können daher erheblich von den hier erzielten Ergebnissen abweichen. Einige Daten stammen möglicherweise von Systemen, deren Entwicklung noch nicht abgeschlossen ist. Eine Gewährleistung, dass diese Daten auch in allgemein verfügbaren Systemen erzielt werden, kann nicht gegeben werden. Darüber hinaus wurden einige Daten unter Umständen durch Extrapolation berechnet. Die tatsächlichen Ergebnisse können davon abweichen. Benutzer dieses Dokuments sollten die entsprechenden Daten in ihrer spezifischen Umgebung prüfen.

Alle Informationen zu Produkten anderer Anbieter stammen von den Anbietern der aufgeführten Produkte, deren veröffentlichten Ankündigungen oder anderen allgemein verfügbaren Quellen.

IBM hat diese Produkte nicht getestet und kann daher keine Aussagen zu Leistung, Kompatibilität oder anderen Merkmalen machen. Fragen zu den Leistungsmerkmalen von Produkten anderer Anbieter sind an den jeweiligen Anbieter zu richten.

Aussagen über Pläne und Absichten von IBM unterliegen Änderungen oder können zurückgenommen werden und repräsentieren nur die Ziele von IBM.

Alle von IBM angegebenen Preise sind empfohlene Richtpreise und können jederzeit ohne weitere Mitteilung geändert werden. Händlerpreise können u. U. von den hier genannten Preisen abweichen.

Diese Veröffentlichung dient nur zu Planungszwecken. Die in dieser Veröffentlichung enthaltenen Informationen können geändert werden, bevor die beschriebenen Produkte verfügbar sind.

Diese Veröffentlichung enthält Beispiele für Daten und Berichte des alltäglichen Geschäftsablaufs. Sie sollen nur die Funktionen des Lizenzprogramms illustrieren und können Namen von Personen, Firmen, Marken oder Produkten enthalten. Alle diese Namen sind frei erfunden; Ähnlichkeiten mit tatsächlichen Namen und Adressen sind rein zufällig.

#### COPYRIGHTLIZENZ:

Diese Veröffentlichung enthält Beispielanwendungsprogramme, die in Quellensprache geschrieben sind und Programmiertechniken in verschiedenen Betriebsumgebungen veranschaulichen. Sie dürfen diese Beispielprogramme kostenlos kopieren,

<span id="page-48-0"></span>ändern und verteilen, wenn dies zu dem Zweck geschieht, Anwendungsprogramme zu entwickeln, zu verwenden, zu vermarkten oder zu verteilen, die mit der Anwendungsprogrammierschnittstelle für die Betriebsumgebung konform sind, für die diese Beispielprogramme geschrieben werden. Diese Beispiele wurden nicht unter allen denkbaren Bedingungen getestet. Daher kann IBM die Zuverlässigkeit, Wartungsfreundlichkeit oder Funktion dieser Programme weder zusagen noch gewährleisten. Die Beispielprogramme werden ohne Wartung (auf "as-is"-Basis) und ohne jegliche Gewährleistung zur Verfügung gestellt. IBM übernimmt keine Haftung für Schäden, die durch die Verwendung der Beispielprogramme entstehen.

Kopien oder Teile der Beispielprogramme bzw. daraus abgeleiteter Code müssen folgenden Copyrightvermerk beinhalten:

© (Name Ihrer Firma) (Jahr). Teile des vorliegenden Codes wurden aus Beispielprogrammen der IBM Corporation abgeleitet.

© Copyright IBM Corp. \_Jahr/Jahre angeben\_. Alle Rechte vorbehalten.

Wird dieses Buch als Softcopy (Book) angezeigt, erscheinen keine Fotografien oder Farbabbildungen.

## **Hinweise zur Datenschutzrichtlinie**

IBM Softwareprodukte, einschließlich Software as a Service-Lösungen ("Softwareangebote"), können Cookies oder andere Technologien verwenden, um Informationen zur Produktnutzung zu erfassen, die Endbenutzererfahrung zu verbessern und Interaktionen mit dem Endbenutzer anzupassen oder zu anderen Zwecken. In vielen Fällen werden von den Softwareangeboten keine personenbezogenen Daten erfasst. Einige der IBM Softwareangebote können Sie jedoch bei der Erfassung personenbezogener Daten unterstützen. Wenn dieses Softwareangebot Cookies zur Erfassung personenbezogener Daten verwendet, sind nachfolgend nähere Informationen über die Verwendung von Cookies durch dieses Angebot zu finden.

Je nachdem, welche Konfigurationen implementiert wurden, ist es möglich, dass dieses Softwareangebot Sitzungscookies und persistente Cookies zum Erfassen der Namen, Benutzernamen, Kennwörter, Profilnamen oder anderer personenbezogener Daten einzelner Benutzer für die Sitzungsverwaltung, Authentifizierung, Single-Sign-on-Konfiguration oder für einen besseren Bedienungskomfort und/oder andere Zwecke der Nutzungsverfolgung bzw. funktionale Einsatzmöglichkeiten. Diese Cookies oder ähnliche Technologien können nicht inaktiviert werden.

Wenn die für dieses Softwareangebot genutzten Konfigurationen Sie als Kunde in die Lage versetzen, personenbezogene Daten von Endbenutzern über Cookies und andere Technologien zu erfassen, müssen Sie sich zu allen gesetzlichen Bestimmungen in Bezug auf eine solche Datenerfassung, einschließlich aller Mitteilungspflichten und Zustimmungsanforderungen, rechtlich beraten lassen.

Weitere Informationen zur Nutzung verschiedener Technologien, einschließlich Cookies, für diese Zwecke finden Sie in der "IBM Online-Datenschutzerklärung, Schwerpunkte" unter<http://www.ibm.com/privacy> und in der "IBM Online-Datenschutzerklärung" unter<http://www.ibm.com/privacy/details> im Abschnitt "Cookies, Web-Beacons und sonstige Technologien" und unter "IBM Software Products and Software-as-a-Service Privacy Privacy Statement" unter http://www.ibm.com/software/info/product-privacy.

## <span id="page-49-0"></span>**Marken**

IBM, das IBM Logo und ibm.com sind eingetragene Marken der International Business Machines Corporation in den USA und/oder anderen Ländern. Weitere Produkt- und Servicenamen können Marken von IBM oder anderen Unternehmen sein. Eine aktuelle Liste der IBM Marken finden Sie auf der Webseite "Copyright and trademark information" unter [http://www.ibm.com/legal/us/en/](http://www.ibm.com/legal/us/en/copytrade.shtml) [copytrade.shtml.](http://www.ibm.com/legal/us/en/copytrade.shtml)

Microsoft und Word sind Marken der Microsoft Corporation in den USA und/oder anderen Ländern.

Andere Namen sind möglicherweise Marken der jeweiligen Rechtsinhaber. Weitere Firmen-, Produkt- und Servicenamen können Marken oder Servicemarken anderer Unternehmen sein.

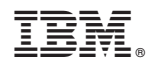

Gedruckt in Deutschland